```
Eluwkgd|/Olqx{$
```

```
Qqx{ 58wk Eluwkgd|
Wuyld) I xq I df w
```
J dp h ] r qh= Hp [sluh](#page-30-0) Ri Wkh Jrgv

```
We W s Ws v=Nrgl Z lwk Wkh OdwhvwDgg0 qv
```

```
SF Olqx{RVI dp Id
 Php ehu Vsr wolj kw=f udhv}
```
Uhsr Uh[ylh](#page-24-0)z = D vur q r p  $\vert$  S ur j ud p v

lgnvf dsh Wkw udo= D Wh{ w uhg Sdlq[wHiih](#page-17-0)f w

SF Oqx{ RV Uhf Ish Fr uqhu

Dqg p r uh lq[vlg](#page-1-0)h 111

S F Olq x { R V P d j d } lq h

# La Wk Iv Lyvx h 111

- <span id="page-1-0"></span>I urp Wkh Fklhi Hglw uv Ghvn 6
- 7 Vf uhhqvkr wVkr z f dvh
- Kdss| 58<sup>\*</sup> Eluokgd|/ Olqx{\$ 8
- Vf uhhqvkr wVkr z f dvh 45
- $Q$ qx{ 58<sup> $*$ </sup> Elukgd| Wuyld ) | xq | df w 46
- Vf uhhqvkr wVkr z f dvh 48
- p vbp hp h<sup>\*</sup>v Qr r n=W gd| Z kldn LEr r wXs 49
- SFOqx{RV Uhf Ish Fr ughu 4:
- Lanvf dsh Wkw uldo=D Sdlqwhg Wh{ whiihf w  $4:$
- 4< H{ whaqlqj Wkh Olih Ri 65 ElwFkurph Rq SFOqx{RV
- 53 Vf uhhqvkr wVkr z f dvh
- Ws W s Wsv=Nr gl Z lwk Wkh OdwhywDgg0 gv 54
- Uhsr Uhylhz = Dvw  $\alpha p \mid S$ ur judp v 58
- $5:$ Vf uhhqvkr wVkr z f dvh
- 5< SFQqx{RV Er qxv Uhf Ish
- 63 SF Clax { R V I dp I d P hp e hu Vs r wolj k w f udhv }
- 64 J dp h ] r qh=Hp sluh Ri Wkh J r gv
- 65 Vf uhhqvkr wVkr z f dvh
- 66 SF Oldx { RV Sx } } dng Sduwwr gv
- 69 Pruh Vf uhhqvkr wVkr z f dvh

## I urp Wkh Fklhi Hglwu<sup>\*</sup>v Ghvn

<span id="page-2-0"></span>Z hoo/ L\$yh j r qh dqg gr qh lwl L\$yh x sj udghg p | iluvw frpsxwhuw 97 elwSFQqx{RV1Lzlvk Lfrxog vdl wkdwiwzdydghdyj/vprrwkwdgyiwirg/exwlzrxogeh doli 1 L vxfn dwollai / vr L wslfdool ara \$m4 W eh krghvw/lwzdvdqlwklgi EXWvprrwk1

Luwwoluwing rxwyprrwk hqrxjk1Luwurnphdihzgdlv w j hw i if h vhw.s wkh z d| Lz dqwhg wkdwz r unhq z lwk p | zruniorz1Lfkrvh wrxsjudgh wkh frpsxwhuLxvh irusurgxfwlrg riwkh pdjd}lgh/dggfkrvhd wlphlg wich holu plackdoiri wich prawk krslai w dyrla kdylqj p | surgxfwrq p dfklqh rxwiruwkh frxqwiru da h{ whaaha shura ri wo h1 Lkrsha wkdwel arlai lw holubhu lq wkh prqwk/L\$g kdyh wlph wril{dq|lvvxhv ehir uh wikh p dj d}lqh ghdgolqh b dqg wikh hqg ri wikh prqwk pdjd}lqh surgxfwlrg fuxqfk wlph bklwf

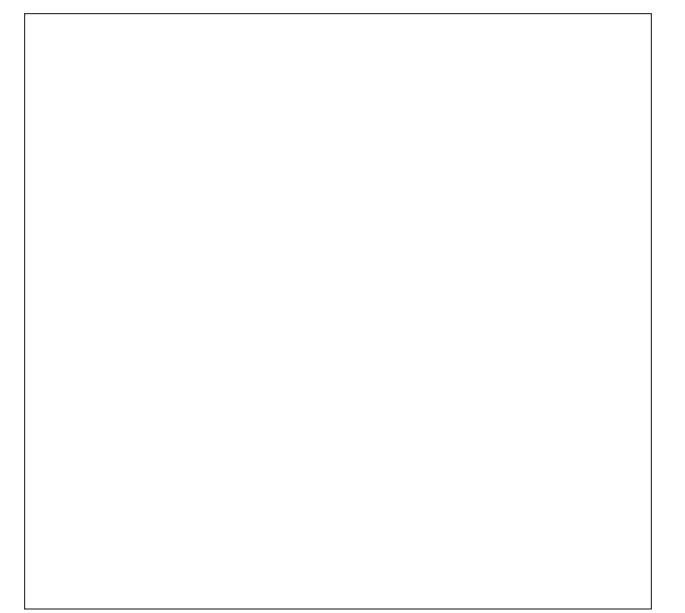

Exwilwgigg\$wzrunrxwwkdwzd|1Qrsh1Qrvluhh1

Lurqlfdool/ Phhpdz dovr xsjudghg rqh ri khu frp sxwhu w 97 elwSFOgx{RV/wr1Vkh glg khwd

dwoth holudhullg with prgwith Exw with lurg grhvg\$whoug wkhuh 1Z h er wk h{shuhqf hq d surednp z khuh qhlwkhu rixv frxog dffhvv wich lqwhughw'ghvslwh rxuzluhohvv laalfdww vdllai zh kda da rxwwdaalai/ klik t xddw fr gahf wr g1 Soxy/ z h h shuhaf ha lwdwder xw wkh yhul vdp h wip h1

Phhp dz \$ suredip z dv uhvrovha el x si udalaj w d ghz hu như ghợ p dnigi khu sư en p hodwing vkr uw dyhg1 Z khq vkh wog p h der xwwkh qhz hu nhugho il{lqi khu su ednp / Lkdq kljk krshv wkdwlwzrxog  $uhvr$  own  $p \mid$  sureoh  $\ell$  dv z hood Exwilz dvg  $W$  over  $n \mid 1$ 

Dv vlp lodu dv r xu p xw.do surednp vhhp hq w eh/lw waughg rxw w kdyh yhu| gliihuhqw fdxvhv1 P| frp sxwhulgh{solfded 'or fnv xs1(L\$yh dwwlexwhg lww d sr vvledn khdwsurednp / dowkr xj k L\$b grw433(vxuh derxwwkdwtSulru wr wkh rgyhwrisurednpy/wkh frp sxwhukdg 'or fnhg xs (dqq wkh rqd zd| wr uhj dlq dffhvv w wkh frp sxwhu zdv w gr d kdug srzhu uhvhw! Wikiv pd| kdyh fdxvhg vrph rshq lqrghv w uhp dla/ f dxvlai d srvvled alvn suredno 1 D uniqvuologivurg alg arwil{ lw lahudool/ vr Luniqvuologing dj dlq/dvnlqj wkh lqvwdoohuwr vfdq wkh gulyh phgld ir u edg vhfww1Ldovr vwdsshg rii doori p | lp sruddqw ilon v iu p p | 2 kr p h qluhf w u | w d XVE kduq qulyh/ vr widwLfrxog maywuhirup dwwkh hqwluh kduq qulyh1

Vxffhvv\$ Lwzrunhq. xqvloLdqqhq rqh rip f xvwp edvk vf ulsw edf n lqw wkh p l{1

Vhyhudol hdw di r/z khq Lz dv ilu wonduqlqi edvk vfulswigj/Lzurwhdsurjudp +vfulswyfdoong Wixfksdg Wijoh 1(Lo&y vlpsoh hqrxjk 1 Lwvlpso) wrjioh v wkh wxfksdgrgrurii1Dprglilhgyhwlrgrip | rulilgdo vfulswiv iq wkh SFOqx{RV uhsrvlwru/ dv b |rx j xhvvhg lwo 'W xf ksdg W j j oh 1

Dihz prqwkv djr/iruxp phpehu Wkh Fklhizdv vhhnlai d vroxwlr q wkdw dxwrpdwlfdool

hqdedng2glvdedng wkh wrxfksdg/edvhgrgzkhwkhuru grwd XVE prxvh zdv frgghfwhg w wkh odswrs1 Lw fdxvhq ph wr uhylvlw Wrxfksdq Wijoh/ehfdxvh z kdwkh z dv dvnlaj iruzdvzkdwpl xowlo dwh irdo zdv1Z luk dihz pruh | hduv riedvk vfulsulgi xgghu  $p$  | ehov+L\$p qrzkhuh qhdu h{shuw/wkrxjk,/frplqj xs zluk ukh vroxulrq zdv pxfk hdvlhu ukdq L  $day$ i Isdwaq 1 Lwz runha shuihfwa / h{fhswirurghwklaj = lwww.rn.rxwp | frgghtwirg wrwkh lgwhughwlKrzhyhu/lw z r unha shuhf wo ir u Wkh Fklhi dag r wkhu 1 Vr / vr p h xqltxh vwdwh pxvw h{lvw ehwzhhq p| sduwlfxodu frpelgdwig ri kdugzduh dag wich grwilfdwig duhd wkdw fdxyhy pl lawhuahw dffhyy wr alydsshdu z khahyhud edvk vf uswo hyvhy z lwk wkh ar wilf dwr a dund ru srsv xs d grwilfdwrg1 Wkh frgghfwrg ehwzhhq wkh kdugzduh/ lqwhuqhw frqqhfwlrq dqg gr wilf dwirg duhd Iv vr z hlug widw L f dggr w hyhg idwkrp da h{sodadwlra dv wr zkl pl lawhuahw glvdsshdw1

Lhyhq wihq xvlqj wkh prglilhg yhwlrq ri Wxfksdg Wijon iurp wkh uhsrv/exwlwdovrehkdyhg vlplodu) ngrfnigi rxwp | igwhughwdffhvv1Dooehfdxvh wkh prglilfdwirg sodfhg da lfra lawkh arwilfdwirg duhd ri with sdghd With uhsr yhwlrg ri Wixfksdg Wijoh zrunv shuhfwo iru Phhpdz rq khufrp sxwhu/doehlw rg d frpsxwhu zlwk d pxfk gliihuhgw kdugzduh surilm1 Wkh RQQ yhwlrg ri Wyfksdg Wjjon wkdw zrunha ra wkly sduwlfxodu frpsxwhu lv p| rulilado yhwlr q/z klf k lv d yhwlr q wkdwgr hv qr wklqj dwdowr wkh grwilfdwig duhd1 Lgvwhdg/lwxvhv d gldorj er{ wkdwdsshdw rg wikh vfuhhq wr dohuw | rx zkhq wikh wxfksdg vwdwh kdvehhq wrjjohg1

Qrz wkdw Lilgdool kdyh hyhulwklgi zrunlgi dv lw vkrxog/L\$p d elwjxq vk| derxwwJlqj dq|wklqj wkdw plikwxsyhwkkh dssoh fduwdidla/lilrx narz zkdwL phdq1Exwwkhq/Ldp fxurxvwrh{soruhwkh lvvxh ixukthuw vhh li Lfdq slq grzq wkh fxosulwukdwngrfnv p | lqwhughwrxw1 Lzrgghu li lw\$v ghwbdssohw/vlgfh

<span id="page-3-0"></span>Phhpdz kdv vzlwfkhg wr xvlqi zlfglq sodfh ri ghwodssohw! Exw rwkhw xvh ghwodssohw zlwk pl wixfksdq0wriidhQdxwr1vk vfulswrzlwkrxwlvvxh1 Wkh wixfksdg0wrjjoh0dxwr1vk vfulsw dovr kdv qr ghownulr xv hiihf w z khq xvhq z lwk d z luhg lqwhuqhw fraghfulrg/hyha zluk ghubdssohw pdgdilgi ukh z lung fr qqhf wr q1 Lwdovr p dnhv p h f xur xv li lwy d shf xolduw zlwk with udolon gulyhu iru with zluhohvv dgdswhu rq wklv sduwlfxodu frp sxwhul Pd|eh lw\$v wkh f doow with frp p dag widwuhwauqv with vwolwav ridag down with vudway riwkh wrxfksdg/ehfdxvh hyhq p 'vdih (vhuvlrg ri wkh Wyxfksdg Wijoh vfulswizloon ngrfn phriidigh iurp wiph wr wiph1Dgg widwRQH frppdgg Iv zkdwlv frpprg ehwzhhq wkh irxu yhwlr gv ri wkh vf uswwkdwl\$yh wuhg1 Wkhvh duh wkh wshv ri wklqjv wkdwguyh su judpphu wshv lqvdqh z klón wollgj wrilj xuh wkhp r xwf

P | h{shuhqfh xsj udglqj wklv rqh odswrs wr 97 elw kdv dovr pdgh ph vrphzkdwuhoxfwdgwwr xsjudgh p | rwkhufdsdedn frp sxwhuv wrwkh 97 elwyhuvlrg ri SFOqx{RV1Lnqrz wkdwLzloohyhqwdoo kdyh w gr vr/ exwlw grhv fdxvh vrph frgvwnugdwrg dag thoxfwdgfh1 Frplgi ithvk rii ri wkly hgghdyru wkh r wkhu r dq z dlwd z kloh wr eh x sj udghg 1

Vr/ xqulo qh{wp rquk/ Lelg | rx shdfh/ kdsslqhvv/ vhuhqlw dqg su vshuw . dqg vdqlw\$

# **Happy 25th Birthday, Linux!**

### <span id="page-4-0"></span>**by Paul Arnote (parnote)**

As hard as it may be to believe, Linux turns 25 years old later this month. It's easy for me to remember, because Linus Benedict Torvalds announced Linux to the world on my birthday, August 25.

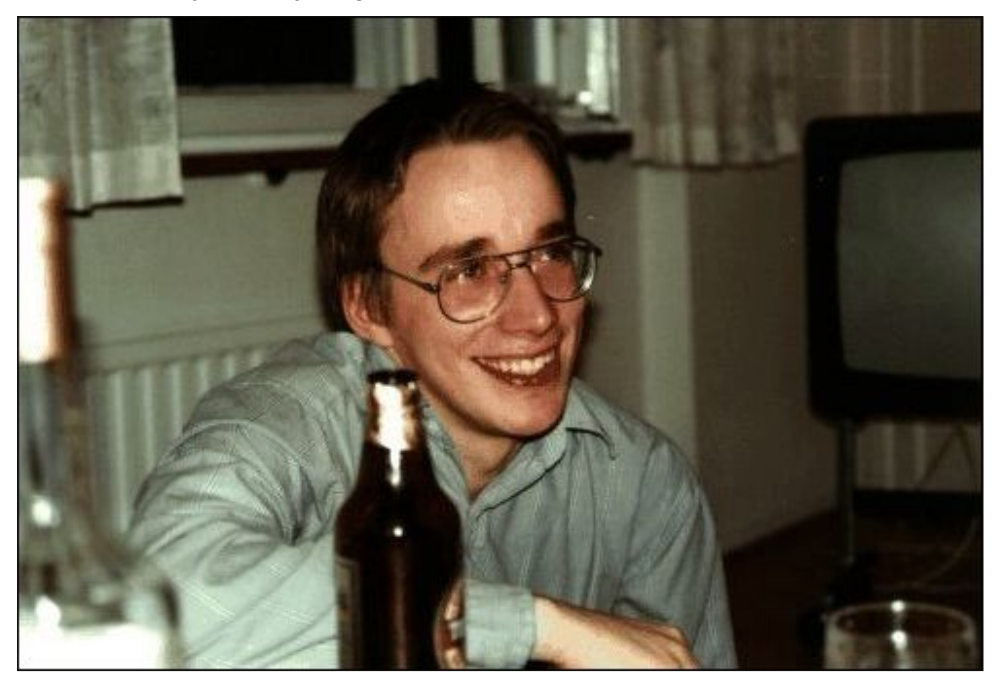

Enrolled in the University of Helsinki, a young Linus Torvalds had gotten his hands on a 386 computer – state of the art in its day. It was Intel's first 32 bit processor, and he wanted to be able to unlock its potential. There was a Unix operating system available for free, but only for educational purposes. It was called Minix. Its creator would not allow its source code to be altered, and largely ignored user requests for features. Minix featured, among other things, a modular kernel, in the belief that it would be easier to maintain. Unfortunately, it was only a 16 bit design, and its creator was reticent to make a 32 bit version. All other Unix systems available for the new 32 bit platform were prohibitively expensive for regular, individual users.

Thus, Linus Torvalds set out to make his own free kernel. At first, he built Linux on a computer running Minix, but insured that Linux was free of proprietary Minix code. The rest of the story has been told and retold over the years, and is easily found on the internet.

So, for Linux's 25th birthday, I want to do something slightly different. About a year after releasing Linux to the public, Linus Torvalds gathered up many of the Usenet posts and correspondence from the time around Linux's release. What follows is Linus Torvald's account of Linux History, in the form of the communications that took place at the time.

## **LINUX's History**

Note: The following text was written by Linus on July 31 1992. It is a collection of various artifacts from the period in which Linux first began to take shape.

This is just a sentimental journey into some of the first posts concerning linux, so you can happily press 'n' now if you actually thought you'd get anything technical.

**From: torvalds@klaava.Helsinki.FI (Linus Benedict Torvalds) Newsgroups: comp.os.minix Subject: Gcc-1.40 and a posix-question Message-ID: Date: 3 Jul 91 10:00:50 GMT**

**Hello netlanders,**

**Due to a project I'm working on (in minix), I'm interested in the posix standard definition. Could somebody please point me to a (preferably) machine-readable format of the latest posix rules? Ftp-sites would be nice.**

**The project was obviously linux, so by July 3rd I had started to think about actual user-level things: some of the device drivers were ready, and the harddisk actually worked. Not too much else.**

**As an aside for all using gcc on minix - [ deleted ]**

**Just a success-report on porting gcc-1.40 to minix using the 1.37 version made by Alan W Black & co.**

## **Happy 25 th Birthday, Linux!**

**Linus Torvalds torvalds@kruuna.helsinki.fi**

**PS. Could someone please try to finger me from overseas, as I've installed a "changing .plan" (made by your's truly), and I'm not certain it works from outside? It should report a new .plan every time.**

So I was clueless - had just learned about named pipes. Sue me. This part of the post got a lot more response than the actual POSIX query, but the query did lure out arl from the woodwork, and we mailed around for a bit, resulting in the Linux subdirectory on nic.funet.fi.

Then, almost two months later, I actually had something working: I made sources for version 0.01 available on nic sometimes around this time. 0.01 sources weren't actually runnable: they were just a token gesture to arl who had probably started to despair about ever getting anything. This next post must have been from just a couple of weeks before that release.

**From: torvalds@klaava.Helsinki.FI (Linus Benedict Torvalds) Newsgroups: comp.os.minix Subject: What would you like to see most in minix? Summary: small poll for my new operating system Message-ID: Date: 25 Aug 91 20:57:08 GMT Organization: University of Helsinki**

**Hello everybody out there using minix -**

**I'm doing a (free) operating system (just a hobby, won't be big and professional like gnu) for 386(486) AT clones. This has been brewing since april, and is starting to get ready.I'd like any feedback on things people like/dislike in minix, as my OS resembles it somewhat (same physical layout of the file-system (due to practical reasons) among other things).**

**I've currently ported bash(1.08) and gcc(1.40), and things seem to work. This implies that I'll get something practical within a few months, and I'd like to know what features most people would want.Any suggestions are welcome, but I won't promise I'll implement them :-)**

**Linus (torvalds@kruuna.helsinki.fi)**

**PS.Yes - it's free of any minix code, and it has a multi-threaded fs. It is NOT protable (uses 386 task switching etc), and it probably never will support anything other than AT-harddisks, as that's all I have :-(.**

Judging from the post, 0.01 wasn't actually out yet, but it's close. I'd guess the first version went out in the middle of September -91. I got some responses to this (most by mail, which I haven't saved), and I even got a few mails asking to be beta-testers for linux. After that just a few general answers to questions on the net:

**From: torvalds@klaava.Helsinki.FI (Linus Benedict Torvalds) Newsgroups: comp.os.minix Subject: Re: What would you like to see most in minix? Summary: yes - it's nonportable Message-ID: Date: 26 Aug 91 11:06:02 GMT Organization: University of Helsinki**

**In articlejkp@cs.HUT.FI (Jyrki Kuoppala) writes: >> [re: my post about my new OS] > >Tell us more!Does it need a MMU?**

**Yes, it needs a MMU (sorry everybody), and it specifically needs a 386/486 MMU (see later).**

**> >>PS.Yes - it's free of any minix code, and it has a multithreaded fs. >>It is NOT protable (uses 386 task switching etc) > >How much of it is in C?What difficulties will there be in porting? >Nobody will believe you about non-portability ;-), and I for one would >like to port it to my Amiga (Mach needs a MMU and Minix is not free).**

**Simply, I'd say that porting is impossible. It's mostly in C, but most people wouldn't call what I write C. It uses every conceivable feature of the 386 I could find, as it was also a project to teach me about the 386. As already mentioned, it uses a MMU, for both paging (not to disk yet) and segmentation. It's the segmentation that makes it REALLY 386 dependent (every task has a 64Mb segment for code & data - max 64 tasks in 4Gb. Anybody who needs more than 64Mb/task - tough cookies).**

**It also uses every feature of gcc I could find, specifically the \_\_asm\_\_ directive, so that I wouldn't need so much assembly language objects. Some of my "C"-files (specifically mm.c) are almost as much assembler as C. It would be "interesting" even to port it to another compiler (though why anybody would want to use anything other than gcc is a mystery).**

**Note: linux has in fact gotten more portable with newer versions: there was a lot more assembly in the early versions. It has in fact been ported to other architectures by now.**

**Unlike minix, I also happen to LIKE interrupts, so interrupts are handled without trying to hide the reason behind them (I especially like my hard-disk-driver.Anybody else make interrupts drive a state-machine?).All in all it's a porters nightmare.**

**>As for the features; well, pseudo ttys, BSD sockets, user-mode >filesystems (so I can say cat /dev/tcp/kruuna.helsinki.fi/ finger), >window size in the tty structure, system calls capable of supporting >POSIX.1.Oh, and bsd-style long file names.**

**Most of these seem possible (the tty structure already has stubs for window size), except maybe for the user-mode filesystems. As to POSIX, I'd be delighted to have it, but posix wants money for their papers, so that's not currently an option. In any case these are things that won't be supported for some time yet (first I'll make it a simple minixlookalike, keyword SIMPLE).**

**Linus (torvalds@kruuna.helsinki.fi)**

**PS. To make things really clear - yes I can run gcc on it, and bash, and most of the gnu [bin/file]utilities, but it's not very debugged, and the library is really minimal. It doesn't even support floppy-disks yet. It won't be ready for distribution for a couple of months. Even then it probably won't be able to do much more than minix, and much less in some respects. It will be free though (probably under gnu-license or similar).**

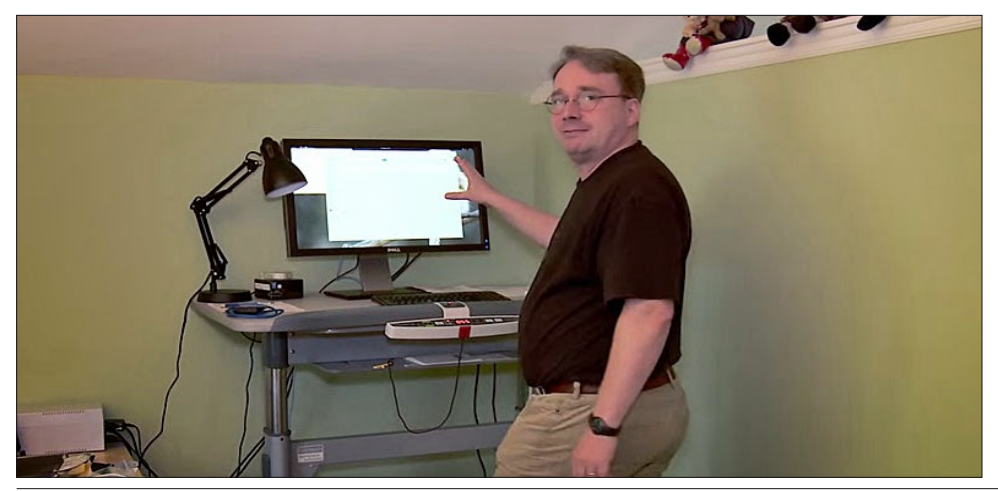

Well, obviously something worked on my machine: I doubt I had yet gotten gcc to compile itself under linux (or I would have been too proud of it not to mention it). Still before any release-date.

Then, October 5th, I seem to have released 0.02. As I already mentioned, 0.01 didn't actually come with any binaries: it was just source code for people interested in what linux looked like. Note the lack of announcement for 0.01: I wasn't too proud of it, so I think I only sent a note to everybody who had shown interest.

**From: torvalds@klaava.Helsinki.FI (Linus Benedict Torvalds) Newsgroups: comp.os.minix Subject: Free minix-like kernel sources for 386-AT Message-ID: Date: 5 Oct 91 05:41:06 GMT Organization: University of Helsinki**

**Do you pine for the nice days of minix-1.1, when men were men and wrote their own device drivers? Are you without a nice project and just dying to cut your teeth on a OS you can try to modify for your needs? Are you finding it frustrating when everything works on minix? No more all-nighters to get a nifty program working? Then this post might be just for you :-)**

**As I mentioned a month(?) ago, I'm working on a free version of a minix-lookalike for AT-386 computers. It has finally reached the stage where it's even usable (though may not be depending on what you want), and I am willing to put out the sources for wider distribution. It is just version 0.02 (+1 (very small) patch already), but I've successfully run bash/gcc/gnu-make/gnused/compress etc under it.**

**Sources for this pet project of mine can be found at nic.funet.fi (128.214.6.100) in the directory /pub/OS/Linux.The directory also contains some README-file and a couple of binaries to work under linux (bash, update and gcc, what more can you ask for :-). Full kernel source is provided, as no minix code has been used.Library sources are only partially free, so that cannot be distributed currently. The system is able to compile "as-is" and has been known to work.Heh. Sources to the binaries (bash and gcc) can be found at the same place in /pub/gnu.**

**ALERT! WARNING! NOTE! These sources still need minix-386 to be compiled (and gcc-1.40, possibly 1.37.1, haven't tested), and you need minix to set it up if you want to run it, so it is not yet a standalone system for those of you without minix. I'm working on it. You also need to be something of a hacker to set it up (?), so for those hoping for an alternative to minix-386, please ignore me. It is currently meant for hackers interested in operating**

PC LinuxOS Magazine Page 7

**systems and 386's with access to minix.**

**The system needs an AT-compatible harddisk (IDE is fine) and EGA/VGA. If you are still interested, please ftp the README/RELNOTES, and/or mail me for additional info.**

**I can (well, almost) hear you asking yourselves "why?". Hurd will be out in a year (or two, or next month, who knows), and I've already got minix. This is a program for hackers by a hacker.I've enjouyed doing it, and somebody might enjoy looking at it and even modifying it for their own needs.It is still small enough to understand, use and modify, and I'm looking forward to any comments you might have.**

**I'm also interested in hearing from anybody who has written any of the utilities/library functions for minix. If your efforts are freely distributable (under copyright or even public domain), I'd like to hear from you, so I can add them to the system. I'm using Earl Chews estdio right now (thanks for a nice and working system Earl), and similar works will be very wellcome. Your (C)'s will of course be left intact. Drop me a line if you are willing to let me use your code.**

**Linus**

**PS. to PHIL NELSON! I'm unable to get through to you, and keep getting "forward error - strawberry unknown domain" or something.**

Well, it doesn't sound like much of a system, does it? It did work, and some people even tried it out. There were several bad bugs (and there was no floppydriver, no VM, no nothing), and 0.02 wasn't really very useable.

0.03 got released shortly thereafter (max 2-3 weeks was the time between releases even back then), and 0.03 was pretty useable. The next version was numbered 0.10, as things actually started to work pretty well. The next post gives some idea of what had happened in two months more...

**From: torvalds@klaava.Helsinki.FI (Linus Benedict Torvalds) Newsgroups: comp.os.minix Subject: Re: Status of LINUX? Summary: Still in beta Message-ID: Date: 19 Dec 91 23:35:45 GMT Organization: University of Helsinki**

**In articlemiquels@maestro.htsa.aha.nl (Miquel van Smoorenburg) writes: >Hello \*, >I know some people are working on a FREE O/S for the 386/486,**

**>under the name Linux. I checked nic.funet.fi now and then, to see what was >happening. However, for the time being I am without FTP access so I don't >know what is going on at the moment. Could someone please inform me about it? >It's maybe best to follow up to this article, as I think that there are >a lot of potential interested people reading this group. Note, that I don't >really \*have\* a >= 386, but I'm sure in time I will.**

**Linux is still in beta (although available for brave souls by ftp), and has reached the version 0.11.It's still not as comprehensive as 386-minix, but better in some respects.The "Linux info-sheet" should be posted here some day by the person that keeps that up to date.In the meantime, I'll give some small pointers.**

**First the bad news:**

**- Still no SCSI: people are working on that, but no date yet. Thus you need a AT-interface disk (I have one report that it works on an EISA 486 with a SCSI disk that emulates the AT-interface, but that's more of a fluke than anything else: ISA+AT-disk is currently the hardware setup)**

As you can see, 0.11 had already a small following. It wasn't much, but it did work.

**- still no init/login: you get into bash as root upon bootup.**

That was still standard in the next release.

**- although I have a somewhat working VM (paging to disk), it's not ready yet. Thus linux needs at least 4M to be able to run the GNU binaries (especially gcc).It boots up in 2M, but you cannot compile.**

I actually released a 0.11+VM version just before Christmas -91: I didn't need it myself, but people were trying to compile the kernel in 2MB and failing, so I had to implement it. The 0.11+VM version was available only to a small number of people that wanted to test it out: I'm still surprised it worked as well as it did.

**- minix still has a lot more users: better support.**

**- it hasn't got years of testing by thousands of people, so there are probably quite a few bugs yet.**

**Then for the good things..**

**- It's free (copyright by me, but freely distributable under a very lenient copyright)**

The early copyright was in fact much more restrictive than the GNU copyleft: I didn't allow any money at all to change hands due to linux. That changed with 0.12.

**- it's fun to hack on.**

**- /real/ multithreading filesystem.**

**- uses the 386-features.Thus locked into the 386/486 family, but it makes things clearer when you don't have to cater to other chips.**

**- a lot more... read my .plan.**

**/I/ think it's better than minix, but I'm a bit prejudiced. It will never be the kind of professional OS that Hurd will be (in the next century or so :), but it's a nice learning tool (even more so than minix, IMHO), and it was/is fun working on it.**

**Linus (torvalds@kruuna.helsinki.fi)**

**---- my .plan -------------------------- Free UNIX for the 386 - coming 4QR 91 or 1QR 92.**

**The current version of linux is 0.11 - it has most things a unix kernel needs, and will probably be released as 1.0 as soon as it gets a little more testing, and we can get a init/login going. Currently you get dumped into a shell as root upon bootup.**

**Linux can be gotten by anonymous ftp from 'nic.funet.fi' (128.214.6.100) in the directory '/pub/OS/Linux'.The same directory also contains some binary files to run under Linux.Currently gcc, bash, update, uemacs, tar, make and fileutils.Several people have gotten a running system, but it's still a hackers kernel.**

**Linux still requires a AT-compatible disk to be useful: people are working on a SCSI-driver, but I don't know when it will be ready.**

**There are now a couple of other sites containing linux, as people have had difficulties with connecting to nic. The sites are:**

**Tupac-Amaru.Informatik.RWTH-Aachen.DE (137.226.112.31):**

**directory /pub/msdos/replace**

**tsx-11.mit.edu (18.172.1.2): directory /pub/linux**

**There is also a mailing list set up 'Linuxactivists@niksula.hut.fi'. To join, mail a request to 'Linuxactivists-request@niksula.hut.fi'. It's no use mailing me: I have no actual contact with the mailing-list (other than being on it, naturally).**

**Mail me for more info:**

**Linus (torvalds@kruuna.Helsinki.FI)**

**0.11 has these new things:**

- **- demand loading**
- **- code/data sharing between unrelated processes**
- **- much better floppy drivers (they actually work mostly)**
- **- bug-corrections**
- **- support for Hercules/MDA/CGA/EGA/VGA**
- **- the console also beeps (WoW! Wonder-kernel :-)**
- **- mkfs/fsck/fdisk**
- **- US/German/French/Finnish keyboards**
- **- settable line-speeds for com1/2**

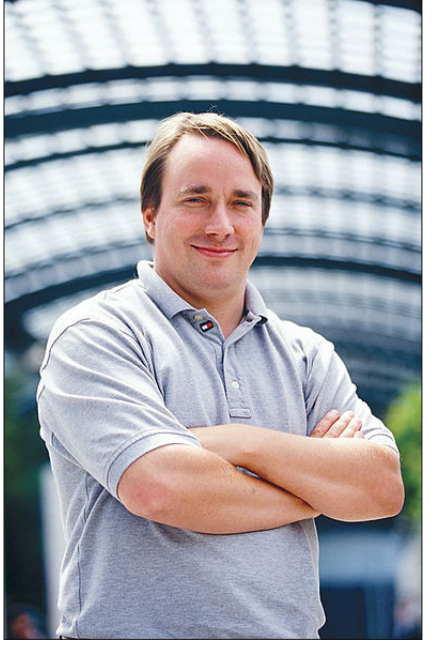

As you can see: 0.11 was actually standalone: I wrote the first mkfs/fsck/fdisk programs for it, so that you didn't need minix any more to set it up. Also, serial lines had been hard-coded to 2400bps, as that was all I had.

Still lacking:

- init/login
- rename system call
- named pipes
- symbolic links

Well, they are all there now: init/login didn't quite make it to 0.12, and rename() was implemented as a patch somewhere between 0.12 and 0.95. Symlinks were in 0.95, but named pipes didn't make it until 0.96.

Note: The version number went directly from 0.12 to 0.95, as the follow-on to 0.12 was getting feature-full enough to deserve a number in the 0.90's

0.12 will probably be out in January (15th or so), and will have:

- POSIX job control (by tytso)
- VM (paging to disk)
- Minor corrections

Actually, 0.12 was out January 5th, and contained major corrections. It was in fact a very stable kernel: it worked on a lot of new hardware, and there was no need for patches for a long time. 0.12 was also the kernel that "made it": that's when Linux started to spread a

lot faster. Earlier kernel releases were very much only for hackers: 0.12 actually worked quite well.

Note: The following document is a reply by Linus Torvalds, creator of Linux, in which he talks about his experiences in the early stages of Linux development

**To: Linux-Activists@BLOOM-PICAYUNE.MIT.EDU From: torvalds@klaava.Helsinki.FI (Linus Benedict Torvalds) Subject: Re: Writing an OS - questions !! Date: 5 May 92 07:58:17 GMT**

**In articlenani@td2cad.intel.com (V. Narayanan) writes:**

**Hi folks,**

**For quite some time this "novice" has been wondering as to how one goes about the task of writing an OS from "scratch". So here are some questions, and I would appreciate if you could take time to answer 'em.**

**Well, I see someone else already answered, but I thought I'd take on the linux-specific parts.Just my personal experiences, and I don't know how normal those are.**

**1) How would you typically debug the kernel during the development phase?**

**Depends on both the machine and how far you have gotten on the kernel: on more simple systems it's generally easier to set up. Here's what I had to do on a 386 in protected mode.**

**The worst part is starting off: after you have even a minimal system you can use printf etc, but moving to protected mode on a 386 isn't fun, especially if you at first don't know the architecture very well. It's distressingly easy to reboot the system at this stage: if the 386 notices something is wrong, it** **shuts down and reboots - you don't even get a chance to see what's wrong.**

**Printf() isn't very useful - a reboot also clears the screen, and anyway, you have to have access to video-mem, which might fail if your segments are incorrect etc. Don't even think about debuggers: no debugger I know of can follow a 386 into protected mode. A 386 emulator might do the job, or some heavy hardware, but that isn't usually feasible.**

**What I used was a simple killing-loop: I put in statements like**

**die: jmp die**

**at strategic places. If it locked up, you were ok, if it rebooted, you knew at least it happened before the die-loop. Alternatively, you might use the sound io ports for some sound-clues, but as I had no experience with PC hardware, I didn't even use that. I'm not saying this is the only way: I didn't start off to write a kernel, I just wanted to explore the 386 task-switching primitives etc, and that's how I started off (in about April-91).**

**After you have a minimal system up and can use the screen for output, it gets a bit easier, but that's when you have to enable interrupts. Bang, instant reboot, and back to the old way. All in all, it took about 2 months for me to get all the 386 things pretty well sorted out so that I no longer had to count on avoiding rebooting at once, and having the basic things set up (paging, timer-interrupt and a simple task-switcher to test out the segments etc).**

**2) Can you test the kernel functionality by running it as a process on a different OS? Wouldn't the OS(the development environment) generate exceptions in cases when the kernel (of the new OS) tries to modify 'priviledged' registers?**

**Yes, it's generally possible for some things, but eg device drivers usually have to be tested out on the bare machine. I used minix to develop linux, so I had no access to IO registers, interrupts etc. Under DOS it would have been possible to get access to all these, but then you don't have 32-bit mode. Intel isn't that great - it would probably have been much easier on a 68040 or similar.**

**So after getting a simple task-switcher (it switched between two processes that printed AAAA...and BBBB...respectively by using the timer-interrupt - Gods I was proud over that), I still had to continue debugging basically by using printf. The first thing written was the keyboard driver: that's the reason it's still written completely in assembler (I didn't dare move to C yet - I** zdv vwloo ghexjilqj dw derxw lqvwuxfwlrq0ohyho, 1

Diwhu wkdw L zurwh wkh vhuldo gulyhuv/ dqg yrlod/ L kdg d vlpsoh whupl qdo surjudp uxqql qj +zhoo/ qrw wkdw vl psoh df wxdoo|, 1 Lw zdv vwloo wkh vdph wzr surfhvvhv +DDD11, / exw qrz wkh| uhdq dqq zurwh wr wkh frgvroh2vhuldo olghv lgvwhdg1 L kdg wr uherrw wr jhw rxw ri Iw doo/ exw Iw zdv d vl psoh nhugho1

Diwhu wkdw Iv zdv sodiq vdiolgj = kdlu | frgigj vwloo / exw L kdg vrph ghylfhv/ dqg ghexjjlqj zdv hdvlhu1 L vwduwhg xvlqj F dw wklv vwdih/ dgg Iw fhuwdlgol vshhgv xs ghyhorshphgw1 WkIv Iv dovr zkhq L vwduw wr jhw vhulrxv derxw p| phjdorpdqldf lghdv wr pdnh %d ehwwhu plql{ wkdw plql{% L zdv krslqi L\*q eh deoh wr uhfrpsloh iff xgghu olgx{ vrph gd| 111

With kdugglvn gulyhu zdv pruh ri wikh vdph= wiklv wlph wikh sureohpv zlwk edg arfxphawdwlrg vwduwha wr furs xs1 Wkh SF pdl eh wkh prvw xvhg dufklwhfwxuh Iq wkh zruog uljkw qrz/ exw wkdw grhvq\*w phdq wkh grfv duh dq| ehwwhu= |q idfw L kdyhq\*w vhhq 2dq|2 errn hyhq phqwlrqlqi wkh zhlug 6;906;: frxsolqi lq dq DW hwf + Wkdqnv Euxfh, 1

Diwhu wkdw/d vpdoo ilohv|vwhp/dgg yrlod/ |rx kdyh d plqlpdo xql{1 Wzr prqwkv iru edvlf vhwxsv/ exw wkhq rqo| voljkwo| orqjhu xqwlo L kdq d qlvn0qulyhu +vhulrxvol exiil/ exw lw kdsshqhq wr zrun rq p| pdfklqh, dqq d vpdoo ilohv|vwhp1 Wkdw zdv derxw zkhq L pdgh 3134 dydlodeoh +odwh dxjxvw0<4B Vrphwklqj olnh wkdw, = lw zdvq\*w suhww|/ Iw kdg qr iorss| gulyhu/ dqg Iw frxogq\*w gr pxfk dq| wklqj1L grq\*w wklqn dq| erg| hyhu frpslohg wkdw yhuvlrq1 Exw e| wkha Lzdv krrnha/ dag glag\*w zdaw wr vwrs xawlo Lfrxog fkxfn rxw pl ql  $\{1$ 

6. Zrxog qhz ol qnhuv dqq ordghuv kdyh wr eh zul wwhq ehiruh |rx jhw d edvl f nhugho uxqql qi B

Doo yhuvirgy xs wr derxw 3144 zhuh furvv0frpsiohg xgghu pigl{6:9 0 dv zhuh wkh xvhu surjudpv1 L jrw edvk dqg jff hyhqwxdool zrunlqj xqghu 3135/ dqg zkloh d udfh0frqglwlrq lq wkh exiihu0fdfkh frgh suhyhqwhg ph iurp uhfrpslolqj jff zlwk lwvhoi/ L zdv deoh wr wdf noh vpdoohu frpslohv1 3136 +Rf wrehuB, zdv deoh wr uhfrpsloh jff xgghu lwhoi/ dgg L wklgn wkdw\*v wkh iluvw yhuvlrg wkdw dglergl hovh dfwxdool xyha1 Vwloo ar iorsslhy/ exw pryw ri wkh edylf wkl qi v zr unhq1

Di whu 3136 L ghfl ghg wkdw wkh qh{w yhuvlrq zdv df wxdoo| xvhdeoh +| w zdv/ n| qq ri/ exw er| | v | xqqhu 31<9 pruh | psuhvvl yh, / dqq L f doong wkh qh{w yhuvlrq 3143 +Q yhpehuB, 1 Lw vwloo kdg d udwkhu vhulrxv exj Iq wkh exiihu0fdfkh kdqgolqj frgh/ exw diwhu sdwfklqj wkdw/ Iw zdv suhww| rn1 3144 +Ghfhpehu, kdg wkh iluvw iorss| gulyhu/ dgg zdy wkh srlgw zkhuh L ywduwhg grlgi olgx{ ghyhorshphgw <span id="page-11-0"></span>xqqhu I whoi 1 Txl wh dv zhoo/ dv L wudvkhg  $p \mid$   $p \mid q \mid \{6; 9 \}$  sduwlwirg  $e \mid$ pl vwdnh zkhq wu|lqj wr dxwrgldo 2ghy2kg51

E wkdw wiph rwkhuv zhuh dfwxdool xviqi ol qx $\{ /$ dqg uxqql qj rxw ri phpru| 1 Hyshfldool vdg zdv wkh idfw wkdw jff zrxogq\*w zrun rq d 5PE pdfklqh/ dqg dowkrxjk f6;9 zdv sruwhg/ Iw glgq\*w gr hyhu| wklqj jff glg/ dqg frxogq\*w uhfrpsloh wkh nhuqho1 Vr L kdg wr Ipsohphqw glvn0 sdjigj =  $3145$  fdph rxw ig Mdgxdu +B, dgg kdg sdjigje | ph dv zhoo dv me frqwuro e| w wr +dqg rwkhu sdwfkhv= spdf grqd kdq vwduwhg rq YF\*v hwf, 1 Lw zdv wkh iluvw uhohdvh wkdw vwduwhg wr kdyh %qrq0 hvvhqwldo% ihdwxuhv/ dqg ehlqj sduwol zulwwhq e| rwkhuv1 Lw zdv dovr wkh iluvw uhohdvh wkdw dfwxdoo| glg pdq| wklqjv ehwwhu wkdq plql{/ dqg e| qrz shrsoh vwduwha wr uhdool i hw I gwhuhvwha1

Wkha Iw zdv 31<8 Iq Pdufk/ exjil{hv Iq Dsulo/ dgg vrrg 31<91 Lw\*v fhuwdlgo| ehhq ixq +dqg L wuxvw zloo frqwlqxh wr eh vr, 0 uhdf wirgy kdyh ehhq prvwol yhul srviwlyh/ dgg | rx gr ohdug d orw grlgj wklv w| sh ri wklgi +rg wkh rwkhu kdgg/ |rxu ywxglhy vxiihu  $1q$  rwkhu uhvshfw =,

 $Q$  qxv

Orrnlgi irudgrog duwlfchB Fdq\*wilqg z kdw|r x z dqwB Wu| wkh

## SFOlgx{RV P dj d}lgh\*v vhdufkdech lqgh{\$

Sr whng e| Rqq Kxp dq/Mxq 43/5349/uxqqlqj h541

# <span id="page-12-0"></span>**Linux 25th Birthday Trivia & Fun Facts**

### **by Paul Arnote (parnote)**

Here are some interesting facts and tidbits about our favorite operating system, certain to tickle the curiosity of even the most casual Linux user.

The original name wasn't what we know today. Linux had been previously considered and rejected by Linus Torvalds as possibly being seen as too egotistical. The original name was to be Freax, formed by the words free and freak (the latter an homage to the name applied to computer nerds of the day), with the "x" alluding to Unix.

The name change from Freax to Linux came about when Ari Lemmke, a coworker of Linus Torvalds at the Helsinki University of Technology and a volunteer administrator of the FTP server, didn't think "Freax" was a good name. So, without consulting Torvalds, he changed the name of the project to "Linux" on the server. Linus later consented to the name change.

The first release of the Linux kernel, 0.01, contained 10,239 lines of code.

The latest Linux kernel has over 19,000,000 (yes, million) lines of code, contributed by over 4,000 corporations, individuals and maintainers. But not all of those lines are compiled into the kernel. Some sections are old and unused, others exist to facilitate portability, some are experimental, and others just aren't needed for every system.

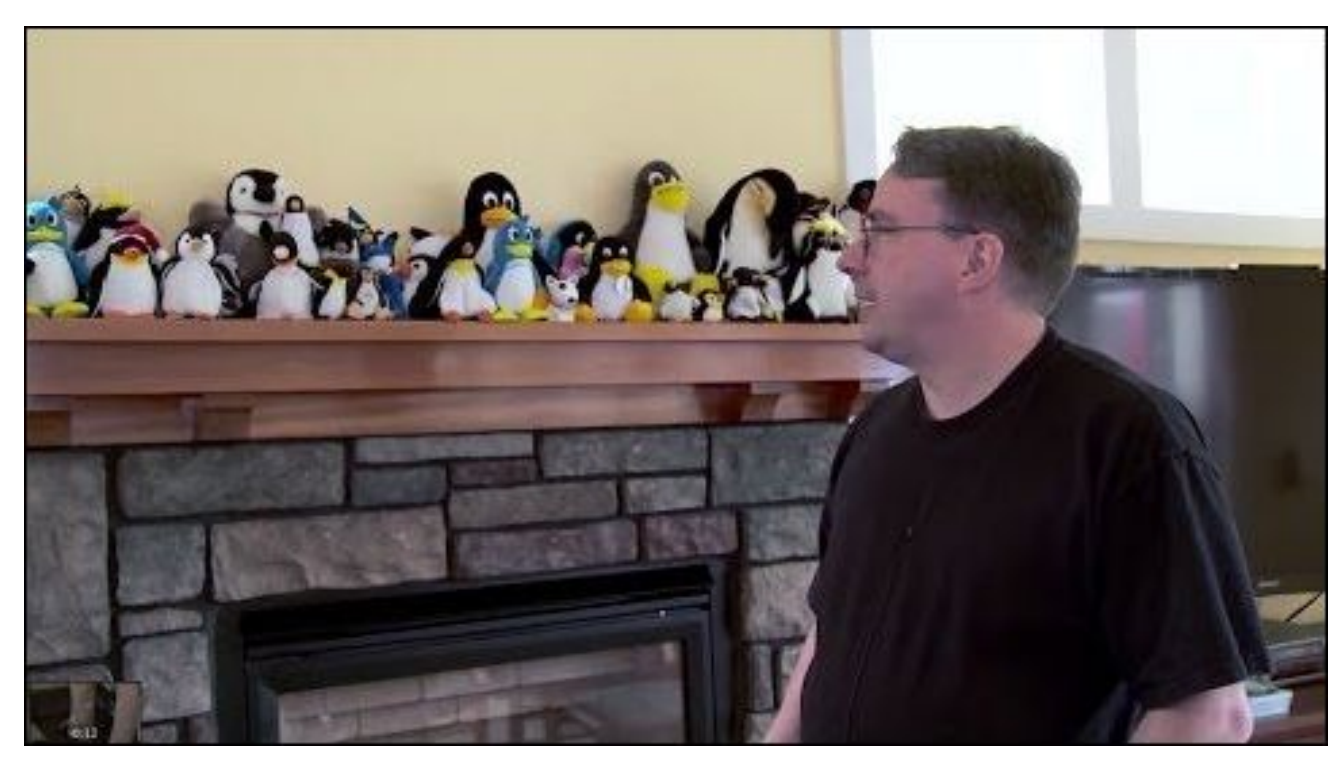

The Linux kernel source code, being as large as it is, has its share of "bad words." The latest count, which goes up through kernel 4.5.4, kind of goes like this. There are 179 incidences of a word that refers to human excrement (rhymes with map), and 136 that refer to another word for human excrement (rhymes with bit). There are 41 occurrences of another word referring to coitus (rhymes with truck), 24 occurrences of another word that refers to an illegitimate male child (rhymes with mastered), and six occurrences of another word that refers to urination (rhymes with miss).

Similarly, the Linux kernel has its share of "good words." Once again, the latest count goes up

through kernel 4.5.4. There are 4,332 occurrences of the word "good" in the Linux kernel. The word "nice" shows up 1,363 times. The word "love" occurs 658 times, while "kiss" appears 229 times, and "sweet" appears 71 times.

Linux isn't just developed by aging nerds hacking away in their parent's basement. Over 80% of Linux development comes from paid developers working for a number of corporate entities.

Some of those corporate contributors to Linux development include some surprises. Microsoft has even contributed to Linux development, to help

Plfurvriv\$y frqwulexwlrqri55/333 dqhvrifrghwrwkh Ogx{ nhugholg 533< zdvg\$wvr pxfk dg dowxlvwlf pryh +dv lv frpprqo| sruwd| hg,/dv lwzdv d pryh w khos Plfurvriw dvrla ohido wurxeohy1 Lw zdv glvfryhung wkdwPlfurvriwkdg xvhg JSOfrgh lg d for vhg vrxufh K|shu0Y qhwzrun gulyhu zklfk lv lq gluhf wylrodwir griwkh JSO1W uhp hgl wich vlw.dwir g/ Plf u vriw frgwlex who with you will do x { 1 lw z dv sruwd hq e Plf u vriwdy d fkduwded ndfw exwzdy pruh lawhaaha wr khos Plfurvriw dvrla ohido hqwdqj ohp hqw1

La 533</ wkh 55/333 dahv rifrah fra wexwha wrw.kh Olgx{ như gho p dgh Plf urvriw rgh ri wkh odu hyw frqwlexwruv1E| 5344/ wkh| kdg idoohq wr 4: wk1E| 5348/ wkh| z huh gr orgi hu hyhg lg wkh wrs 63 frqwlexwww1

With dqlp rvlw ehwzhhq Plfurvriwdgg with Olax{ frppxqlwllvqrwklqjvkruwriohjhqqdul 1 Wkh whqvlrq f dip d{hg ehwzhhq 4<<; dgg 5337 z khq lgwhugdo frqilghqwldo Plfurvriw grfxphqw/nqrzq dv wkh Kdoorzh hq Grfxphqw/ zhuh uhohdvhg1 Wkhvh grf xp haw eudgaha Ogx{ d wkuhdww wkh Plf u vriw sodwirup dag wikhlu exvlahvv prahd \rx fdq uhdq wkhp/lg wkhlu hqwluhwy dgg zlwk dggrwdwrgy/el ir ouzlqi wkh dan lafoxaha der yh 1 Hyha wkh laidprxy Vwhyh Edophu eudoghg Olax{ d 'fdqfhu( dag 'frppxqlvwl

Fruhfwo) ru grw +d krwo) ghedwhg wrslf, / wkrvh Kdow z hha Grf xp haw dvvhuw wkdw Olax {\$ p dunhw shqhwdwirg Iv i uhdwhu widg widwri Dssoh\$v Pdflqwrvk frp sxwhuy/dag wkdwwkhuh duh pruh Qax{ xyhuy wkda Pdf xyhu/1

 $SFOQX$ { $RVP$  did} $Q$ h

La 4<<9/ Olaxy Wuydow daarxafha wkdwd shaixla zrxog eh wkh riilf ldop dvfrwri Ogx{1Kh ghflghg rg d shqixlq diwhuehlqi elwhqrq wkh ilqihueld vpdoo shqixlq dw wkh Qdwlrqdo | rr ) Dtxdulxp lq Fdgehud/Dxvwddd1

rshudwigi vlywhp 1 Ehvlghy Dggurlg/wikh Jrrioh Fkurph rshudwlai vlywhp wkdw uxav ra Fkurpherrny uxay ra wkh Qax{nhughd

Fkdgfhv duh klj k wkdwwkh p hax vl vwhp la Irxu GYG sod hu Exud sod hu dag prahing WY duh uxq el da hp ehgghg Olqx{ rshudwlqj v| vwhp 1 Olqx{ lv dovr p dnlgi kxih lgurdgv rg LrW +Lguhughwri Wklgiv, dssoldgfhv1l xunkhup ruh/|rx\$uh olmhol wrvhh Olgx{lg Ir xughz fdw lg wkh yhu ghduixw.uh/dv prvwpdmu dxwprwth pdgxidfw.uhu kdyh hpeudfhq d ghz/ u exvw dxwp r wyh Oqx{(vwdqgdug1

 $Q$ qx{ ir up v wkh edfner qh ri wkh lqwhuqhw/z lwk ryhu 9:  $($  rivhuyhuv + yhudo uxqqlqi  $Qax$  / dqq z luk ryhu 8: (rizhe vlvkav uxqqlqirg Olax { vhuyhuv1

Wildight w with vhf xulw exlowigw Olgx{/ with duh QR yluxvhv +ylull, lq wkh zlog iru Olqx{1 Rffdvlrqdom/ vhf xuw yxoghudelowih v duh ir xqq +wkhuh lv qr vxf k wklgi dv d 433( vhf x uh r shudwigi v vwhp, / exwwkr vh yxoghudelowihv duh wislfdool sdwikhg dqg forvhg z lwklq navwd ihz gd|v ri wkhlu glvfryhu 1 Doo Olgx{ yluxy uhsruw duh vlpsol 'surri ri frqfhsw yluxyhy frqgxfwhglqdoderudwrul/dqgwslfdoolgrq\$wh{lvwlq wich zion1 Lq wich ode/fhuwdlq fulwhuld p xvweh p hwlq rughuir uwkh yluxy w hyha kdyh d f kdaf h w laihf wd v v whp / dgg wkdwf u whuld z r x og dop r vwghyhu h { l v wlg with zlog +khqfh with undvrq wr QHYHU uxq | rxu frp sxwhu dv urrw h{fhswiru shurght pdlgwhgdgfh wolvny, 1

Givwar z dwfk drw :: < gliihuhqw $\log$ { givwar v/ z lwk 585 riwkhp obvolg dv 'dfwlyh1(

Dv ri 5339/ Olgxv W wdogy kdg z uwing der xwwzr shufhqwri wkh Qqx{ nhugho frqh1 Ghvslwh wkh vhhplqi o vp dooshufhquolih/lwp dnhv klp rqhrivkh odui hyw frawlexwruy/fraylahulai wkdw wkrxydaay ri shrson kdyh p dah frawlexwrav1 Wadl/kh lv wkh

Washington Washington Washington Washington Washington Columbus March Washington March Washington March Washington March Washington March Washington March Washington March Washington March Washington March Washington March z kha/ dv kh vva why kh vkr x oa kdyh ehha vw q lqi iru ilqdov dwfrochj h1 Hzlqj lv d ghyhorshurq wkh J lp s whdp / dqg dvvlvw z lwk wkh ghyhorsp hqwril 0 Vsrw Hvroxwra/dag JwnKWPO1\rx fdq ylhz klv vwy derxwwkh fuhdwig ri Wx{khuh1Klv Wx{sdjhlv khuh1Hzlai / z kr dyhyla Dxywa/ VM{dy/fuhdwha Vk{ la Jlps 31871 Qhdo Withhu fundwha d vfdodedn judsklfv yhuvlrg ri V\*{ edvhg rg wkh eodfn dqg z klwh yhuvirg wkdwzdy gudzg ig J ip s1 SF Z ruog dovr udg dg du ti on lg 5336 der xw Wk { ehfrplg i wkh  $\sigma$  i r  $\Delta$  dvf r wir uOdx{1

Ryhu<8(rivkh z rums\$y vxshufrp sxvlaw uxq Olqx{1}

Dqgurlg/ Jrrjoh\$v preloh rshudwiqi v|vwhp edvhq rq Olqx{/lvidvwehfrplqjwkh zruog\$vprvwsrsxodu

<span id="page-14-0"></span>pdlqwdlqhuriwkh Olqx{nhuqho/phyilqjfrghlqwrwkh nhughoiur p rwkhufrqwulexwruw 1 Wruydogv kdvilqdovd  $r$  yhuz kdwj hw lqf  $\alpha$  ghg dqg z kdwlv r p lwhg1

Olgxv Wr uydog v z dv judgwhg wkh wudghp dun wr wkh Olqx{ qdp h diwhu vhyhudo shr soh iurp gliihuhqw f r xqwulhv dwhp swhg wr wudghp dun wkh qdp h lq 4<<7 dqg 4<<81 Wr uydogv vxevht xhquot wudqvihuuhg wkh Olqx{ wudghp dun wr Olqx{ Lqwhuqdwlr qdd Wr gd|/ wkh wudghp dunhg qdp h lv sur whf whg e| wkh Olax{ Pdun Lqvwwww.wh1

Olgxv Wr uyd og v kdv ehfr p h d ohj hqq qr wr qo ir u f uhdwiqj Olqx{/ exwdovr ir u klv uhvsr qvhv wr Olqx{ nhughof r qwlexwr uv r q wkh Olqx{ nhughop dlolqj olvw1Lq shuvr q/ kh\$v qr w p xf k ehwhul Chw\$v mxvw vdl wkdw Wr uydogv lvq\$wdiudlg wr vd| wkh iluvwwklqj wkdwsr sv lqw klv khdg/ dqg . z ho . vlp sol gr hvg\$wkdyh p xf k r i d ilowhul Kh vlp sol lvq\$wdiudlg wr f doolwdy kh vhhv  $M \$ r x f dq uhdq vr p h r i klv p r vwidp r xv t xr whv [khuh1](http://www.attendly.com/linux-founder-linus-torvalds-delivers-a-smackdown-like-no-other/)Z khwkhu| r x dj uhh r u glvdj uhh z lwk klv wdf wixoghvv + ruodfn wkhuhr i, / lwf huwdlqol nhhsv wklqj v lqwhuhvwlqj 1

Vlqfh lw lqfhswlrq rq wkh Lqwho 6; 9 sur f hvvru lq 4<<4/ Ogx{ kdv ehhq srumaq wr p r vwhyhu| r wkhu f r p sxwhusodwir up 1

Wh fr usrudwh p hp [ehuvkls](https://www.linuxfoundation.org/members/corporate) riwkh  $\log$ { I r xqqdwl rq uhdgv olnh d z kr \$v z kr r i ohdglqj f r usr udwlr qv iur p df u vv p dq| z donv dqg glvf lsolqhv1 Wkh| lqf oxgh LEP/ QHF/ J r r j oh/ Dgr eh/ Pd}gd/ Klwdf kl/ Vdp vxqj / Wr vkled/ Wr | r wd/ DP G/ Lq who/ Er vf k/ Ghqvr / Kr qgd/ Hsvr q/ Flvf r / KS/ I xnlwx dqg p dql / p dq| r wkhuv1

Wh  $\alpha$ <sub>s</sub> nhugholy uhohdvhg xqqhuwkh J QX J SO<sub>v</sub>5 olf hqvh1 Wr uydogv dqg p dq| ri wkh r wkhu nhuqho ghyhor shuv ghf lghg dj dlqvw dgr swlqj wkh qhz hu J QX J SO 6 of hqvh z khq lwz dv uhohdvhq lq 533: 1

SFOlqx{RVPdjd}lqh

Srwhnge | p duwlqk/Mxd) 43/5349/uxqqlqj h531

## <span id="page-15-0"></span>p vbp hp  $h^*v$  Qrrn=W gd| Z klch LErrwXs

Wind  $z$  klots Lerrows w  $v$ hh  $p \mid q$ hvnws Z lwkrxwj rlgi ixuwkhu Lsdxvh w j lyh wkr xj kw I rud ploor q er rwxsv SFCRV zloovwd Lto gr wir y hwdowkh m Lwi lyhy p h hyhy gdl

Ldp frqwhqwzlwk doorilw joruhy Hdyh dgg uhsr vh W p h Iwgr hy eugi Lngrz rilw sudlyhy iurp xyhuywuhy Dag wkdwlv z kl Lar vlai

Luklan ri ukh ir uxp dag iuhagv Lkdyh phwukhuh Dogliihuhqwdi hv Dag iu p hyhu z khuh Wkh vdgger { da d| v lv lq ixovz lqj I xq w | r x wkh| edgi

> Lwiv d gdqg Lz r q'weh d u yhu Narz wkdwloryh Iw El vrgi v wkdwLvlgi Z h dooior f n w lwolch ehhy w f or yhu **Wh{vwduri wklv RV lv nlgi**

RJ J

## <span id="page-16-0"></span>SFOIqx{RV UhfIsh Frughu

### Gluhf wr gv

41 Lg d oduih vdxwE sdg/eurzg wich ehhi ryhu p halxp Ckli k1Li xylgi d kli k0dwehhi/ audla1Uhp r vh p hdwiu p vnlohw vhwp hdwdvlgh dgg uhwug sdg w wkh vww yh1

51 Edfn Ig wich sdg/dgg wich rairgy dgg fdurw1 Vdxv Eiruilyh plqxvlav/xqvlovkh | vvoluw vrivlaq1Dgg wkh shsshuv dqq jduolf1 VdxwË dqrwkhu 5 wr 6 plqxwhv/wdnlqi fduhwr qrwexuqwkh jduolf 1

61 Dgg wikh wrpdwr sdvwh/ nhwfkxs daa Z ruf hywhuykluh vdxf h1 Vwlu wr frp eigh 1 Dgg wkh ehhi dqg wrpdwrhv wr wkh sdq dqg vlpphuirud ihz plgxwhv1Vdvwhlwdgg vhdvrgzlwk vdowdgg shsshuli ghhghg1

71 Lgdvorz frrnhu/vsrrgdolwoch rivkhehhip Kwauh rg wkherworp 1 Odld frxsoh riodvdjad arraghv ra was ri wkh ehhi/ euhdnigj wkhp wa ilwwkh sdq1 Od hu zlwk ehhip l{wsuh/pruh grrgohy/pruh ehhi/pruh arradhy dag with unp dialai ehhi 1 Vsulandh with f khhyh rqwrs1

81 Frrndwphalxpiru6 wr 7 krxw/xqwlowkh arradov duh frrnhg dag fkhhvh lv phomag1

Vhwhv 9

## Vaz OFrrnhu Vass | Mih Odvdj qd

### lgi uhglhqw

4 sr xqg j u xqg ehhi 425 ody h z klwh r glr g/ glf hg 5 f dur w/ glf hg 4 uhg ehooshsshu glf hg 4 j uhhq ehooshsshu glf hg 6 f or yhv j duolf / p lqf hq

4 +9 r x q f h, f dq r y dql f wrp dwr sdvwh 5 wdednysr r gv nhwf/kxs 5 vdedn vsr r qv Z r uf hvvlauv kluh vdxf h 5 +4718 r x qf h, f dqv il uh ur dv whg glf hg wr p dw hv 4 slgf k r i vdowdgg shsshu 9 wr; z lgh dqg iodwqr 0er loodvdj qd qr r gohv 5 506 f xsv vkuhgghg f khggduf khhvh

## <span id="page-17-0"></span> $L$ q nvf dsh W w uldo = D Sdlqwhg Wh { w Hi i h f w

e| Phhp dz

Lirxaa d www.uldo.zklfk vkrzy krz wrfuhdwh da Ip di h wkdworr nv olnh Iwz dv sdlqwlag r q vrp h vruwri p dwhuldd

> Qrz fuhdwh | rxu wh{w/dqg fkdqjh lwwrd sdwk1 Ghshqqlqj rq | rxuyhwlrq ri Lqnvfdsh/ wklv lqyroyhv fkrrvlgi Sdvk A Renhfwwr sdwk/wkha Xaiurxslai wkh wh{w/wkhqfkrrvlqj Sdwk A Xqlrq1Lpdghp| wh { wj uh|/ vr Lfrxog vhh lwdj dlqvwwkh eodfn odeho  $-\text{eh}\sigma$  z /  $\text{ch}$  iw<sup>1</sup>

Sodfh | rxu wh { wr yhu wkh odeho/ fkrrvh er wk dqg gr Sdwk A Gliihuhqf h1 Qrz Iworrny olnh wkh wh{wkdv ehhq f xwr xwf

Vhohfwdgg dolig wich i uhl vfdoh zlwk wich froru wh {wauh vr Iworrnv olnh wich wh{withv p dwfk1Li wich odeho.od| hu lvg\$wgdun hqrxjk/mavwgxsdrfdwhlwt

Z h xvhq w vhh exuods ediv ri p dwhuldov z lwk wkh odehov sdlqwhg rq wkhp 1Z h vkrxog gr vrp hwklgj olnh **What** 

\rx zlooghhg wzr elwpdsv rivkh vdph wh{wxuh +rqh qr up dof rorudqg r qh j uh vf doh, wr xvh ir uwkh edj 1L dp xvlqj d exuods sdwhuq L jrw iurp zzz1/m{withv1frp/exw|rxfdqjhwwkhpkhuh1

Z h z loop dnh wkh odehol Rshq Lqnvf dsh dqg gudz d uhfwdgjoh ru vrph vkdsh | rx wklgn z rxog pdnh d j uhdwodehd P dnh vxuh | r x f kdqj h | www d sdwk xvlqj Sdwk A Renhf www Sdwk1Lp dgh d 733 { 733 s{ vt xduh z luk ur x q g h g f r ughuv/ ukhq f x uyhq ukh vlahv lazduq  $#$  hawhul wrs. 1

Qrz zh zloo pdnh wkh sdlqwhg od|hu1 Zlwk wkh j uh vfdoh wh{wauh/srvlwurg wkh odeho ehklag lwdgg fkrryh Remf wA Pdyn A Vhwwrs/ di kw1

Vdyh | r xuz r un dgg h { sr uw r xuf undwig q 1

## **Extending The Life Of 32 Bit Chrome On PCLinuxOS**

## <span id="page-18-0"></span>**by Alessandro Ebersol (Agent Smith)**

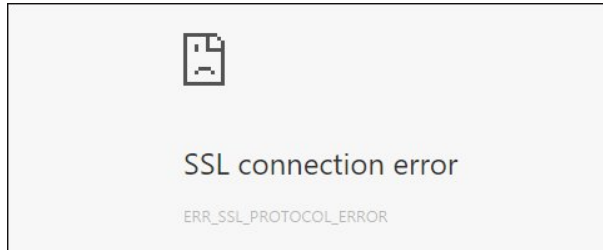

Google ended its support for Chrome on Linux 32 bit. If you try to use it, you can no longer access the services from Google itself (YouTube, Gmail, Google search, etc ...), because SSL certificates are no longer valid. You will have a screen like the one above.

Interestingly, you can access any other site and it is Google's deliberate choice to end Chrome for 32 bit Linux through this kill switch, after all. Today, Google is so inserted in the internet infrastructure that is difficult to avoid it.

Just to illustrate, try to access the settings of your Chrome for Linux 32-bit, and go to the Advanced section, HTTP/SSL, manage certificates. You should see something like the picture above and to the right:

Clicking on any of the Google domains will invariably appear as expired, which explains the refusal of access to any of the Google services. However, you can extend the life of Chrome on Linux 32-bit, either to watch Netflix or play a Facebook game in Flash.

How? There is an option to change the security protocol, to TLS 1, in order to make Chrome access sites with SSL certificates. Therefore, it is necessary

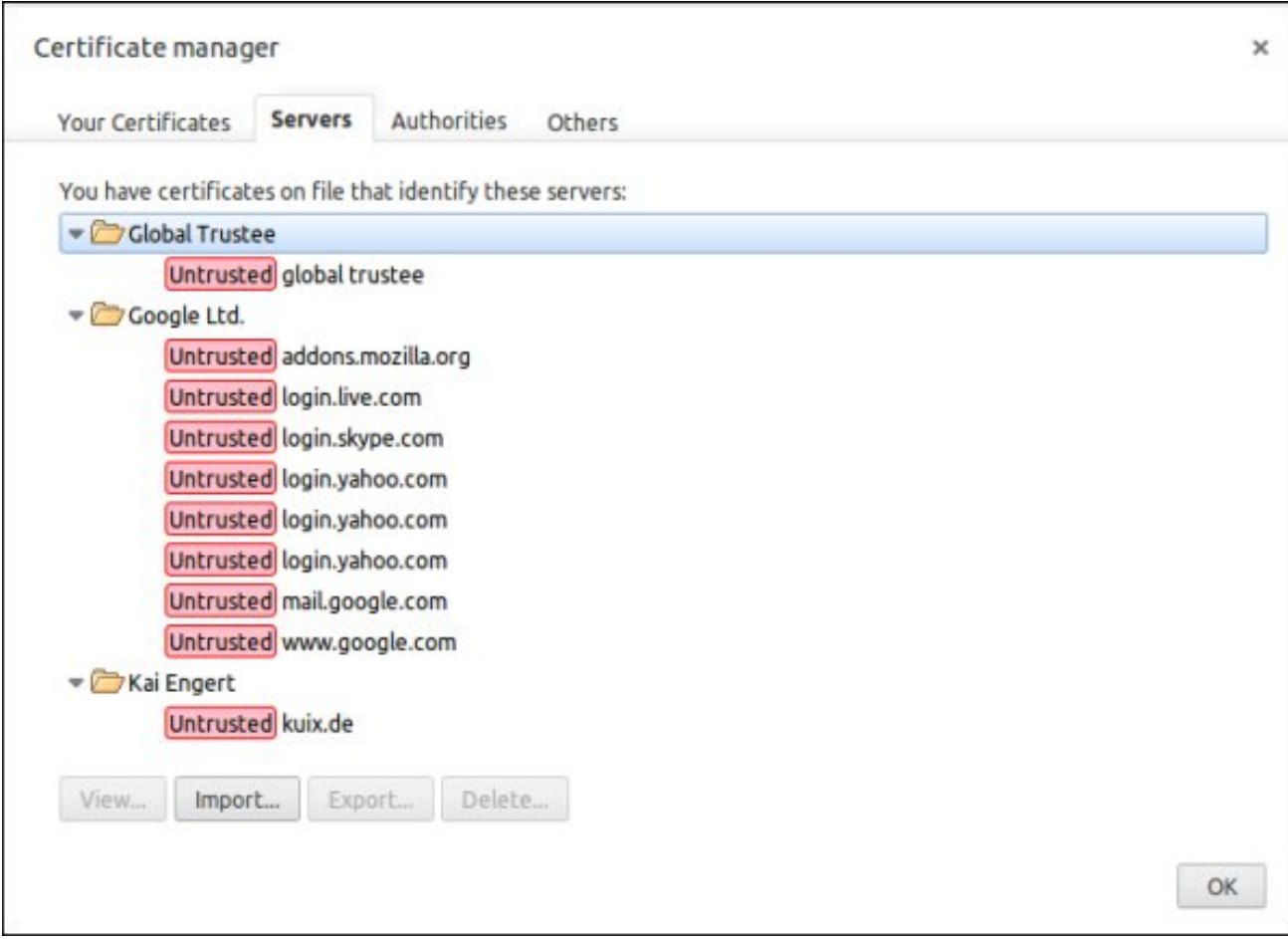

to invoke Google Chrome with "–ssl-versionmax=tls1" .

So, the command would be:

**/usr/bin/google-chrome-stable %U –ssl-versionmax=tls1**

By doing so, Google Chrome will return to work, even with the sites with expired SSL certificates.

To automate the process, and end the problems with Chrome, you need to change your .desktop file of Google Chrome. The .desktop file is located in /usr/share/applications, and is called googlechrome.desktop. Edit it with a plain text editor, as root, and find all lines with:

<span id="page-19-0"></span>H{hf @2xvu2elq2j r r j oh0fkur p h0vwdeoh (X

Uhsodf h lwz lwk $=$ 

H{hf @2xvu2elq2j r r j oh0f kur p h0vwdeoh (X þvvo0 yhuvlr q $Q$  d{  $Q$   $\alpha$  4

Vdyh wkh iloh/ dqg z dwfk Jrrjoh Fkurph vwduwwr z r un dj dlq1

Qr wh= Wdnh f duh z khq xvlqj dq r oghu yhuvlr q r i J r r j oh F k u p h/ dv vhf xulw yxoqhudelolwlhv z loo qr w eh sdwkhg1

Kdyh ixq z lwk | r xuJ r r j oh F kur p h r q Olqx { 650elw1

Sr whge| dp ox/ Mxd 9/ 5349/ uxqqlqj Q GH1

## <span id="page-20-0"></span>Ws Ws Wsv=Nrgl Z lwk Wkh OdwhvwDgg Orgv

Hglwru\$y Qrwh=Ws Wrs Wsvlvdghz prqwkol froxpqlq With SFO qx{RVP dj d}lgh1Hdfk prgwk/zhzlooihdw.uh b dag srwled hyha h{sdag xsra b rah wis jurp with SFOgx{RV iruxp1 Wkh pdid}lgh zlop grw dffhsw Igghshaghaw ws weplwirgy vshillifday Igwagha iru lgf oxyling lg wkh Ws Wis Wsv froxp g1 Udwkhul li Irx kdyhd wis/ vkduh Iwlq with SFO qx{RV ir uxp \$y' Wisv) Wilf nv( vhf wir q1 \rxu wis may wpd| eh vhdnf whg iru sxed f dwir q lq With SF Ogx{RVP dj d}lgh1

Wilv prqwk\$v whs frphv iurp SFQqx{RV iruxp p hp ehuw ws1

Luw ehvww vwduwzlwk d I UHVK Nrgl/ vr GHOHWH ru UHQDPH | rxuroq 1hr gl1 Wklv dggr q zloolqvwdoo wkh who will RGXV/ z kif k xvhg w eh J HQHVLV/ soxv d or wP RUH1 Lwz loof xvwrp l} h wkh edfnjur xqg dqg DGG d ihz vkruwtxw w wkh KRPHSDJ H1 Wkly ly el IDU wkh ehvw VWDUWHU sdfndjh zklfk lqfoxghv YIGHR 2P XVIF 2SURJ UDP V1

Vwhs 4=Qdyljdwh wrwkh 'lloh pdgdjhu(wde xgghuwkh 'V\ VWHP (p hqx khdglqj 1

Vwhs 5= Folfnrg wkh 'Dgg vrxufh (ix qfwlrg dwwkh ohiw vlah ri wkh vf uhha 1

Vwhs 6= Folfn rq wkh wrs wh{wlqsxwer{ pdunhg '? Qr qhA( xqqhu wkh 'Hqwhu wkh sdwkv ru eu z vh iru wkh p hald or f dwr av(ilhoa1

Vwhs 8= Folfn rg wkh erworp wh { wilds xwer { xqghuwkh 'Hawhud p hald adp h ir uwkly p hald vr xuf h(ilhom1)

Vwhs 9= Lqsxwwkh zrug 'ixvlrq( +zlwkrxwtxrwdwlrqv, wkha Suhvy wkh 'Grah exwaa1

Vwhs  $7 = \text{Lqsxw}'$  kws= $2x \vee r$  q wdggr q v 1dj (  $\pm$  lwkr xw t xrwdwlr qv, wkhq Suhvv wkh 'Grqh(exwrq1

kws=22xvlr q1wdggr qv1dj

## Ws Ws Wsv=Nr gl Z lwk Wkh OdwhvwDgg0 qv

Sduw5 b Uxq Fr qilj Z l} dug

Vwhs 4= Uhwsug w wkh Nrgl krph vfuhhq/wkhq Qdylj dvh wr wkh 'Vhwwiqj v(wde xqghu wkh 'V\ VWHP ( p hqx khdglqj 1

Vwhs:=Folfnrqwkh'RN(exworqdwwkherworpriwkh zlqgrz w vdyh wkhiloh vrxufh dwwklv srlqwl

Vwhs 7= Folfn rq wkh 'ixvlrq( vhuyhu iroghu dwwklv srlqw

Vwhs 5= Vhohf wwkh 'Dgg0 qv( wde iurp wkh ohiwvlgh yhulf dop hqx1

> Vwhs 8= Fkrrvh wkh 'vwoduwkhuh(iroghu iurp wkh dvyligi 1

Vwhs 6= Fkrrvh wkh 'Lqvwdooiurp } ls iloh (ixqfwlrq iurp wkh dvwligj 1

Vwhs 9= Folfn rq wkh 'soxjlq1ylghr1kxezl}dug0 414 k1} ls (ildn dwwklv sr lqwt

## Ws W s Wsv=Nr gl Z lwk Wkh OdwhvwDgg0 qv

Vwhs 44=\rx\$pqrz kdyh wr zdlwderxwd plqxwh iru wkh surfhvv wrfrpsohwh1

Vwhs <= Fkrrvh | rxu ghvluhg rshudwlqj v| vwhp +CLQX[, / wkh| \$h edvlf do dowkh vdp h1

Vwhs := Uhwsuq wor wich Nrgl krph vfuhhq/wichq Qdylj dwn wr wkh 'SURJ UDP V(phqx1

Vwhs 45 = Rqfh frpsohwhg/ | rx\$po eh dxwrpdwlfdoo| vhqwedfn w wkh Nrgl krph vf uhhq1\rx\$pqrz zdqw w folfn rq wkh vp doo srzhu exwarq orfdwhg dwwkh o z hudniw r ughur i | r xuvf uhhq1

Vwhs 43=Suhvv wkh '\hv(exwrqzkhqsurpswhgwr frqilup wkh fxvwrpl}dwirqsurfhvv1

Vwhs; =  $Qdxqfk$  wkh 'Frqilj Zl}dug(wroiurp wkh dvyligi 1

Vwhs 46=Suhvv rq wkh 'H{Iw exwarq dwwklv srlqwwr f o vh Nr gl1

### VHWWOJ V

Vrphylphydxglrlvorz/exwlrxfdqdpsolillwi

Fkdqjh Zdoosdshu

Frs | dq | zdoosdshu w 1 nrql 2 bqld 21 Wkhq | lq VHWWQJ V2DSSHDUDQFH2/NLQ/ folfn vhwligi vædf nj u xqqædf nj u xqq sdwk1

D yhu xyhixorswig Iv wr kdyh Nrgl ZLQGRZHG1 \rxfdq wkhq uhvl}h lwkrz | rxzdqwe| gudj j lqj wkh vighv1Wklv z d|/ li Nr gl i uhh hv/ | r x f dg t xlf no NLOO z lwk d wdvn p dqdj hul

V vwhp 2/hww.qj v2/ vwhp 2/lghr rxwsxw2Glvsodl prgh/wk.hqfolfnwk.huhvroxwlrqxsrugrzqwloolwvd|v Z lggr z hg1

### Vxewwohv

V vhp 2/hwhaiv2/lahr2/xewholov2 vfuroo grzq w GhidxowWY vkrz vhuylf h1 Fof n Iwdqg J HWP RUH/ wkhq vhohfwRshqVxewwohvtuj 1 Wkhq/ gr lwdjdlq dgg dgg Vxevfhghffrp 1 Qrz Irx fdg xvh wkh vxew won If rq1 Z DUQLQJ = jr w 1 nrgl $\hat{p}$  hgld2 dqg fundwh d ironhu fdoong Vxewwoonvi Wkhq/ lq V vhp 2/hwlgi v 2/lghr 2/xewbolv 2 V xewbol v w udj h orfdwirg/folfn Fxvwrp orfdwirg/wkhq xqghuqhdwk vhohfwFxvwrp orfdwlrqiroahul

**VR YIHZ KIGGHO I ROGHUV** V vwhp 2/hww.qi v2Dsshdudqfh2 loh olww.2/krz klgghq ilov dgg gluhf wuhv1

Vwhs 47=\rx\$pogrz zdqwwr uhodxqfk Nrglwrilgg | rxuvklq| qhz frqilj xudwirq uhdq| wrxvh\$

NRGLi hw dggr | lgi ehfdxvh grwklgi ly shupdghgw dag | rx fravwdawo ahha w narz zkdwdgarav duh yddg/exwwkha di dla/lww wkh vdph zlwk dobw 2 rylh zhevlwhv dag surjudpv ohh Srsfrug Wph ru Vwhp Ir 1

\rx fdg dowr xvh wkh vdp h UHSR dgg lgywdowrp h RWKHU KLGGHQ dgg0 qv/ dnh Hurwh + [[, ru J hq hvlv + j x hvv lwt x sgdwhg, 1 Lwv kr x og dound g eh SURJUDPV2DGGRQV2DGGRQ  $\overline{a}$  $l$ rxu LQVVDOOHU wkhuh duh p dq| rwkhuw/exwwq rqh dwd wip h1 Lgr q\*wngr z wkhp dool vlgf h L\*p ghz idluol ghz w Nr gl1

# <span id="page-24-0"></span>**Repo Review: Astronomy Programs**

## **by Cg Boy**

Astronomy might not be for everyone. For some, astronomy is just looking up at a lot of boring stars. But for others, astronomy is looking out into space, at the wonder, the beauty, of the universe. In this short article, I'll review some astronomy related applications you can find in the PCLinuxOS repository.

Astronomers used to use star charts to locate objects they wanted to observe. Of course, a lot still use them. But Planetarium software can simulate the time of day and year, location on Earth, locations of stars, nebulae, galaxies, star clusters, planets, comets, asteroids, and with some software, satellites.

Let's have a look at what there is in the repository.

**Stellarium**. As much as I like KStars, I'm giving Stellarium first place, mostly because of its ease of use and good graphics. Stellarium is pretty user

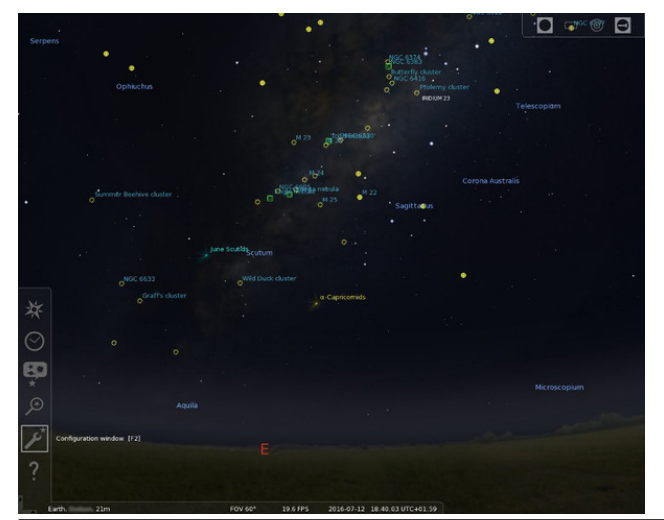

friendly, therefore making it fairly easy to locate objects. Stellarium also has a lot of imagery for galaxies, nebulae, star clusters, etc. It has the ability to show the locations of satellites, though I'm not sure how accurate it is. It comes with catalogs of comets and asteroids, but you'll probably want to update that data as new comets and asteroids are discovered. You can also download more star catalogs.

Stellarium can control GoTo telescopes, but since I don't own one, I can't test that feature out. Stellarium can simulate equatorial mount movement. It comes with a variety of interesting plugins, like "Meteor Showers," "Exoplanets," "Quasars," "Bright Novae," "Observability Analysis," "Oculars," and "3d Sceneries." "Observability Analysis" will display rise and set info for the selected object. With the "Oculars" plugin, you can get an idea of what the view through a telescope or camera might be like.

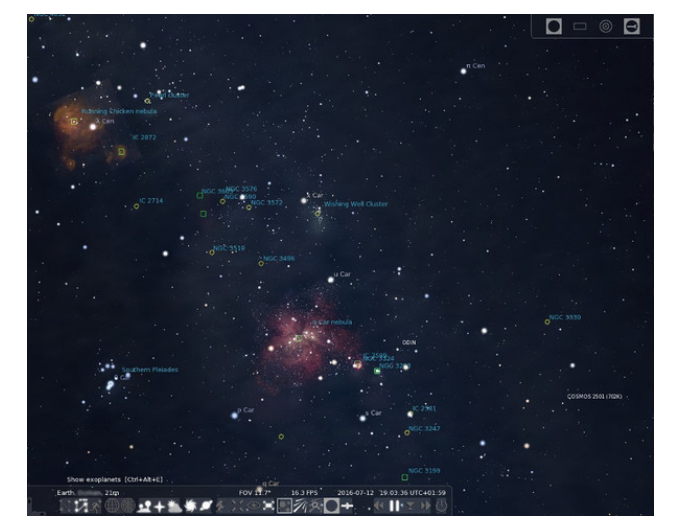

In the "Sky and viewing options window," you can set the light pollution level, which could be useful. Stellarium can simulate star twinkling and also

dynamic eye adaption. The latter meaning that when there's a bright object, like the Moon, near a faint object, the faint object will dim even more, if not become invisible. There are also a number of different landscapes you can choose from. You can even load in more landscapes.

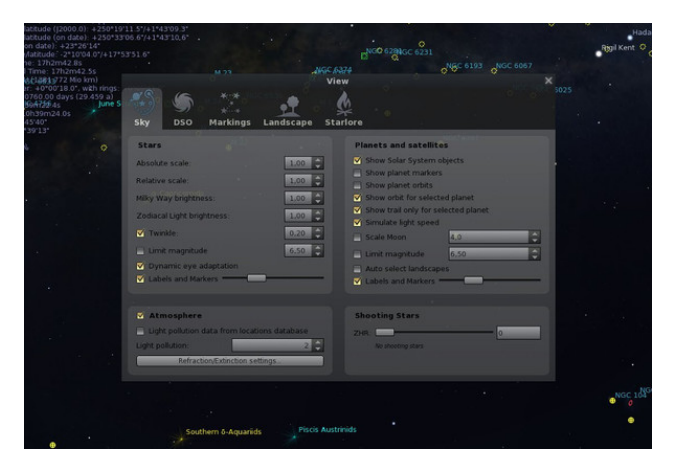

All in all, Stellarium is an excellent program. It's fairly easy to use, and the 3D graphics are really great.

**KStars**. Stellarium is great and all, but KStars is probably still my favorite of the three. Why? Because, although it doesn't have the fancy graphics, it has useful tools and features that Stellarium just doesn't have. The "What's up Tonight" tool is quite useful. It shows you what will be in the sky tonight. And there's the "What's Interesting..." tool, which shows you what's currently in the sky. It has other interesting tools and features, but one useful tool is the "Observation Planner". You can use it to make a list of objects you wish to observe. Then, if you click "Execute the session Plan," you can log the observations you make. Some of the other tools include: "Sky Calendar," "Moon Phase Calendar," "Altitude vs. Time," "Solar System," and "Jupiter's Moons."

PC LinuxOS Magazine **Page 25 Page 25** 

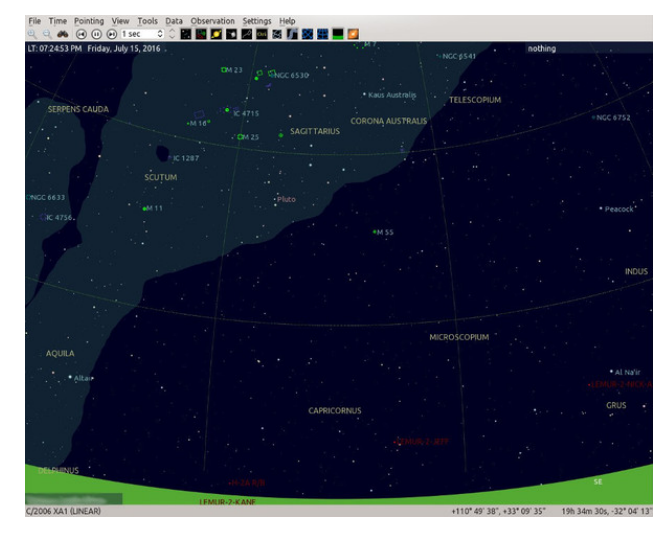

KStars also has satellite tracking, but again, I don't know how accurate it is. Like I said, KStars doesn't come with images of galaxies, nebulae, etc. But you can download add-ons for this. Unfortunately, the add-on only provides images for the Messier catalog of objects. You can also right-click on an object and click "Show SDSS Image" or "Show DSS Image," which will download an image of that area of sky. You can also download more catalogs of stars and other objects.

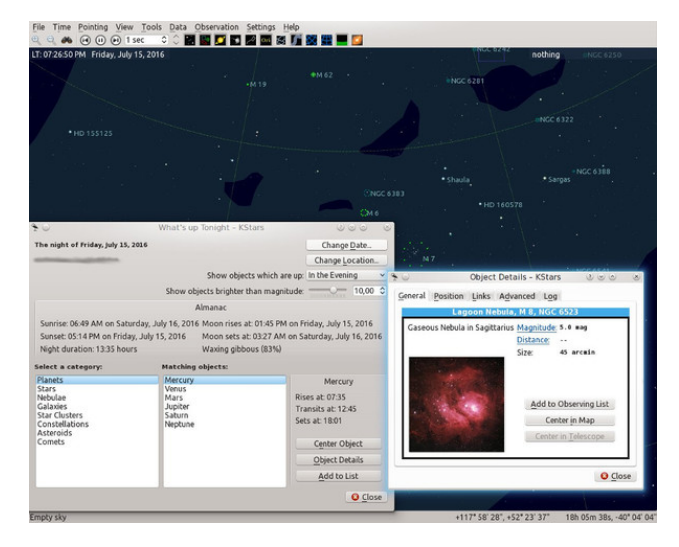

KStars is supposed to be able to control telescopes, but the version in the repository doesn't appear to have that ability. It might be that the package in the repository wasn't built with the INDI library. I'm not sure. KStars is fairly user friendly and easy to use, but still not as much as Stellarium.

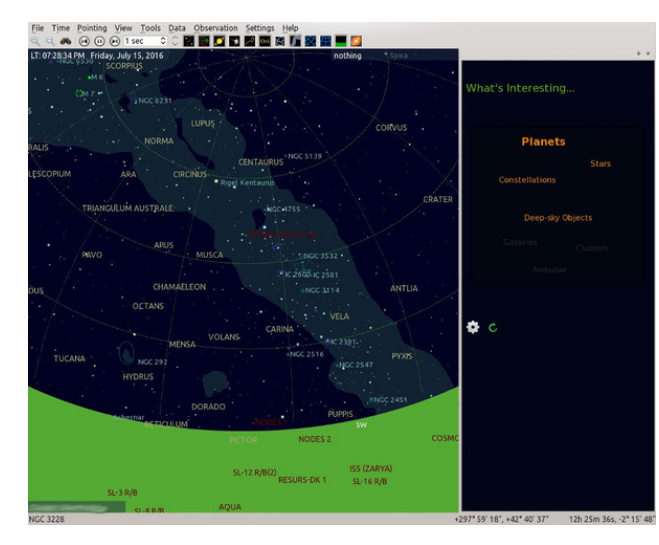

Anyway, KStars is awesome, and although it doesn't have the fancy graphics of Stellarium, it still has some great features. Unfortunately, I think the version in the repository is out of date.

**SkyChart/Cartes du Ciel.** And now we get to the third, and most complicated one. I wouldn't really call Cartes du Ciel easy to use. I think it might be better suited for more advanced astronomers, not really beginners. Navigating is still pretty similar, though you use the middle mouse button instead. The interface is a bit cluttered, though. But it is a powerful program (top, right).

It can control motorized telescopes (can't test that out because I don't have one). Unfortunately, like KStars, it doesn't come with images of galaxies, nebulae, etc. But like KStars, it has the ability to get a DSS image of an object. You can get the image by clicking on the little button that says "DSS." You'll have to zoom in quite a lot to be able to get the DSS

## **Repo Review: Astronomy Programs**

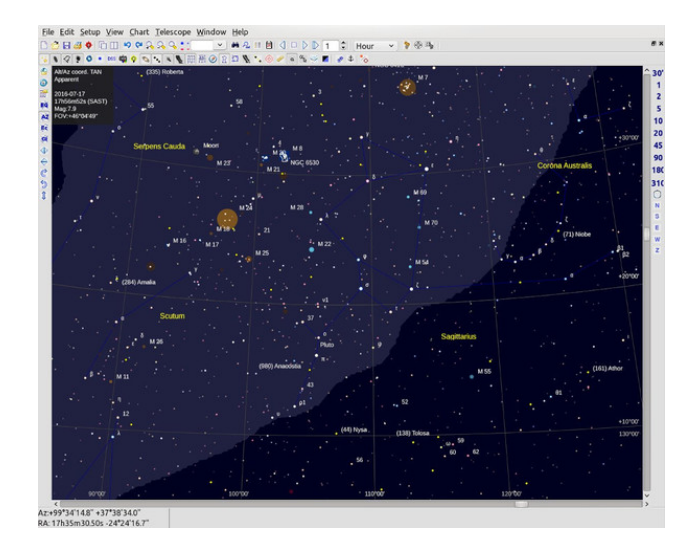

image. You can also download and install an image package from the website. I did not do this, as the package is over 100mb to download, and I have a bandwidth limited internet connection.

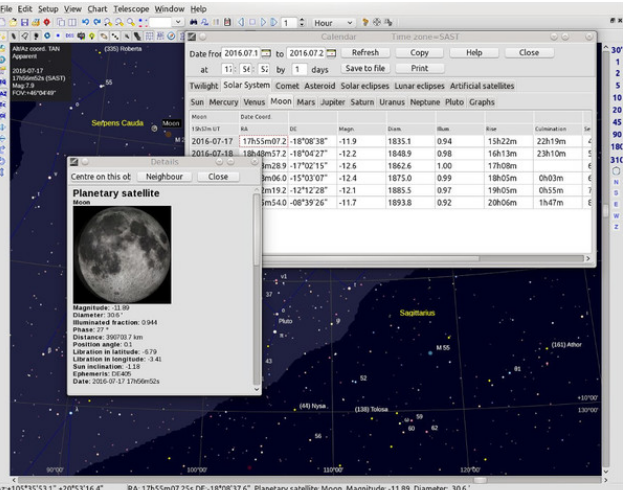

5\*35'53.1" +20"53'16.4" RA: 17h55m07.25s DE:-18\*08'37.6"<br>152m10.36s -23\*08'56.3" Rise: 15h22m Culmination: 22h19

One useful tool is the "Ephemeris calendar". It shows you information for twilight time, the Sun, the Moon, the planets, comets, asteroids, solar and lunar eclipses, and artificial satellites. It can show information like location, magnitude, diameter, rise and set times, dates, and other info. Now, it's

vxssrvhg w eh dedn w vkrz d dvwrivdwhodwhy wkdw z loosdvv r yhu dqq p d| eh Lp movwgxp e/exwLfdq\*w ilj xuh rxwkrz w j hwlww z run1 Wkh grfxp hqudulrg z dvq\*wdoowkdwkhosixd Lgrq\*wnqrz/pd|eh vrphrqh howh narz v krz1

Dqr wkhu wrr olv wkh 'Renhf wdvwl%z klfk dvwr enhf w lq wkh fxuhqwilhog ri ylhz1\rx fdq frqiljxuh zkdw nlqgv ri remhfw lwzloovkrz1Dqg wkhuhv dovr 'Vrodu V vwhp Lqirup dwir qv(1 Lw vkrzv d sodqhw ylvlelow) judsk/zkdwwkh sodghw dgg wkh Prrgfxuuhqwol orn dnh/dgg d gldjudp rivkh vroduvl vvlap 1

Wilv undool iv t xivin d ixq vip xodwrui

Vxp p du

Vr/ p | dgylfh zrxog eh/ li | rx duh ehj lqqlqj dvwrgrp |/ xvh Vwhoodulxp 1 Z khq | rx j hw p ruh h{shuhqfhq/xvh NVwduv1Zkhq |rxith hyhq pruh h{shuhqf hg/xvh Fduktiv gx Flhd Exwolodwingvwp | dgylf h1

Rqhfdq rifrxwh grzqordg pruhfdwdorjviurp wkh Fduwh y gx Flhozheviwh 1 Ehz duh wkr xj k wkdw vrph duh odu hilohvil rufrphw dag dvwhurlav/ wkh gdwd f dq eh xsgdwhg iurp ziwklq wkh surjudp 1

Wilv Iv d j uhdw surjudp / exw L shuvr gdo suhihu NVwduv dqg Vwhoodulxp 1W ph Fduwhv gx Flholv mavw wr vorz/dgg wr kdug w xvh1 Xgiruxgdwhol/wkh yhwlr q lq wkh uhsr vlwr u lv r xwr i gdwn 1

RshqXqlyhwh1 Rnd|/ wklv lvq\*w d sodqhwdulxp surjudp/exwlwlvdixqvsdfhvlpxodwruwkdwdowzv | rx wr wdnh dwrxuriwkh vroduv| vwhp \$1 o| durxqg lq vsdfh dag ylvlw sodghw/ prrgv/ dvwarlgv/ dag vdur xv vsdf hf udiwt

<span id="page-27-0"></span>Sr whg e| oxinnl/ Mxq 7/ 5349/ uxqqlqj NGH1

## <span id="page-28-0"></span>SFOIqx{RV Er qxv Uhf Ish

## Z dwhup hor q I luh dqg Lf h Vdovd

D vxp p huwlp h wuhdwz lwk dq xqeholhydeoh eohqg r i iodyr udqg wh{ wxuhv1

Lqj uhglhqwv

 f xsv f xehg z dwhup hor q f xs f kr sshg j uhhq ehoshsshu wdeohvsr r qv olp h mxlf h 5 wdedn vsr r qv f kr sshg i uhvk flodqwur wdeohvsr r q f kr sshg j uhhq r qlr qv wdeohvsr r q f kr sshg mdodshqr shsshu whdvsr r q j duolf vdow

Gluhf wir qv

Lq d odujh er z of f r p elqh wkh z dwhup hor q/ j uhhq ehoo shsshu/ olp h mxlf h/ flodqwur/ juhhq r qlr qv/ mdodshqr dqg j dudf vdowlPl{ z hoodqg vhuyh1

Rswlr qv=Vhuyh z lwk Olph Wr uwlood fklsv1

# <span id="page-29-0"></span>**PCLinuxOS Family Member Spotlight: craesz**

### **As told to YouCanToo**

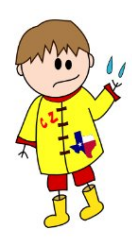

**What is your name/username?** craesz

## **How old are you?**

I'm just north of 50.

### **Are you married, single?**

Divorced, single, but severely involved with one of the most beautiful redheads on the planet!

#### **How about Kids, Grandkids ?**

I have two children. My son will be 25 in August. He's pretty amazing. Because of my divorce, I haven't had much input in certain areas, and his college education was not up to me. I was extremely skeptical about his choice [in the arts]. He has since made me a eat a little crow [no offense Crow] because he obtained in his first job, not only a job in his field, but he has excelled. Apparently they had an industry gathering recently, and he was the only one from his company to walk away with a gold medal. I'm pretty sure those genes came from someone else. My daughter was adopted from Guatemala. She will be 17 in November. She is a gem. The Guatemalans are an amazing group of people that sincerely love their children. I am so happy to have her.

#### **Do you have pets, what is your favorite?**

Pets..... swore off those when I had a most amazing

cat that I had to take to the vet for... well... you know... I cried like a baby. Not doing that again.

My girlfriend's daughter has a Yorkie-Poo that has taken a severe liking to me. It's not that I don't like animals... just can't take that later stuff.

### **Are you retired, still working and if working, what do you do?**

Still working. Will have to do so until I die. I have a degree in Computer Science [probably why I love Linux] and programmed for I.B.M. while I was in school. I want to help more with PCLinuxOS, but my time is stolen almost 24/7 between work and home. I have a current plumbing issue now that just won't go away. I have to upgrade suspension on my car. If I could quit it all and just help with PCLinuxOS, that would be amazing, but doubt that would pay the bills. Unfortunately, got a little child support to pay and those bills just keep coming.

### **Where do you call home? What is it like? IE: weather, scenery**

I am north of the Dallas/Fort Worth area. It's hot in the summer and in winter we typically get the worst type of winter weather. For some reason, we are in the perfect place for ice. Not snow, ICE. When it comes, none of these idiots know how to drive on it. Of course, none of the cities are properly prepared.

#### **Where did you go to school and what is your education level?**

All school was in Texas. Post-graduate.

### **What kind of things you like doing? hobbies, travel, fishing, camping?**

Hobbies, not really. Have to deal with work, take care of a couple of kids, two properties next, helping family [extended and otherwise], then whatever is left is for fun. Golf every so often. Really like to cook.

Unfortunately, I have turned into THE cook. Ends up that I cook when I'm not doing any of the other stuff. Somehow that cooking talent comes naturally to me, so everyone else refuses once they figure out I can. Good thing I like it. I would say that I watch the "food" channels a lot. Some of that I have implemented and it worked out. Pretty cool.

### **Why and when did you start using Linux?**

This is a long story. I tried to upgrade a Win95 machine. I found out the hard way that if you change the hardware, Windows would lock you out. I was just a little upset about it. (Okay, that is a severe understatement, EXTREMELY upset!!) I started looking into Linux and PCLinuxOS was the only system that recognized, without difficulty, my hardware, etc. So, given my background, I decided to kick M\$ to the curb and move entirely to Linux. If it weren't for the ease of PCLinuxOS, I would not have done this. I recently got rid of every M\$ machine in my office. The only issue left is how the rest of the world works. I do think it is funny when I tell someone "I don't use Windows" and they have this glassy eyed look.

I am so very glad Tex exists. My life would be hell without him.

*PCLinuxOS Family Member Spotlight is an exclusive, monthly column by YouCanToo, featuring PCLinuxOS forum member. This column will allow "the rest of us" to get to know our forum family members better, and will give those featured an opportunity to share their PCLinuxOS story with the rest of the world.*

*If you would like to be featured in PCLinuxOS Family Member Spotlight, please send a private message to youcantoo, parnote or Meemaw in the PCLinuxOS forum expressing your interest.*

# **Game Zone: Empire Of The Gods**

### <span id="page-30-0"></span>**by daiashi**

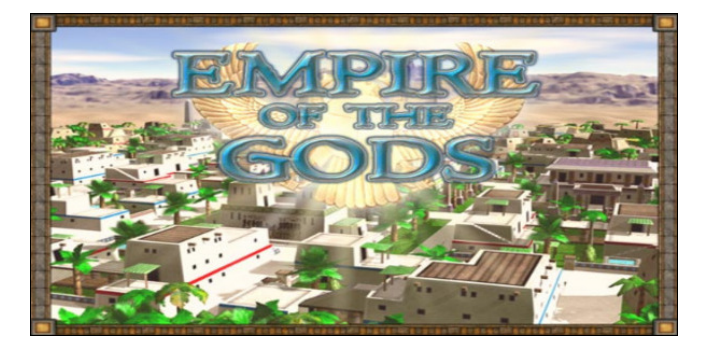

### **About The Game**

Build flourishing cities and the largest monuments ever seen.

Enjoy an original card game with absorbing gameplay which whisks you back several centuries to the times when people built huge, unbelievable monuments. Work your way up from a small tribe to a flourishing Empire along the Nile. Build the large pyramids which tower above vast cities, win the Gods' favour and become the mightiest Pharaoh. The Gods are known to favor the mightiest one. Can you architect a new, unstoppable Empire of the Gods?

- Enjoy an original and simple card game.
- Build 12 beautiful cities and monuments.
- Improve your character.
- Use dozens of bonus and extra cards.
- Reach up to 15 achievements.

I enjoy it. You may not. It's a different kind of game. No exploding, guns or fire. There is some sort of learning curve as to what cards to choose and not to choose for your task on hand. It is a long game. It

almost seems non-ending at times. If you have some time, try out the demo. Build your ancient city.

## **System requirements:**

Fully updated PCLinuxOS and Steam

### **Hardware:**

OS: PCLinuxOS Processor: 1.0 GHz Memory: 1 GB RAM Graphics: 128 MB, OpenGL 2.0 Storage: 95 MB available space

### **About The Company**

They are an independent game development team from Slovakia. They have a small two-man team and **Lonely Troops** was founded in 2004 by brothers Jaroslav and Tomáš Kurčík. Their goal is to make fun and original computer games for casual players. They have done just that with this title.

### **Some Gameplay Screenshots**

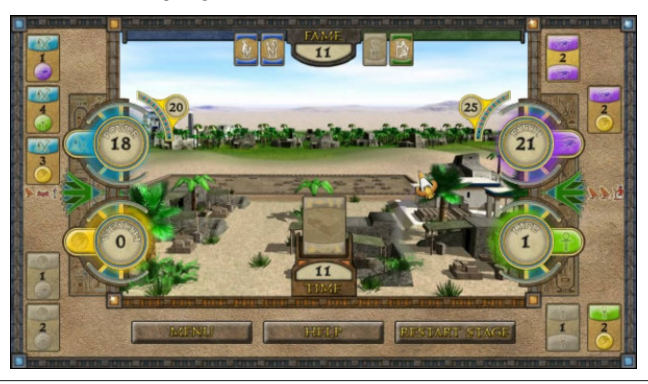

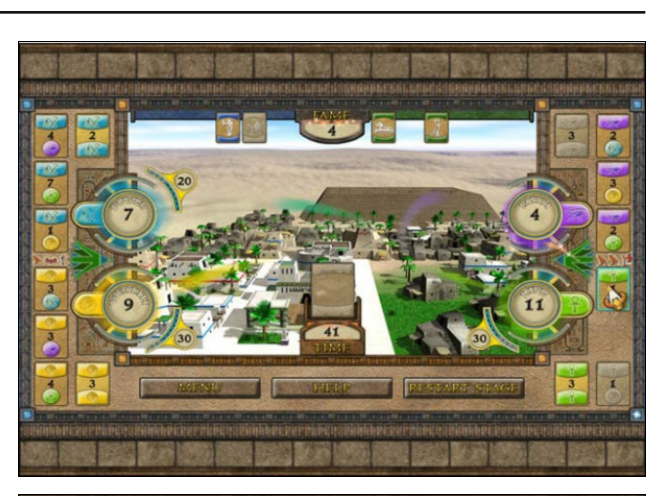

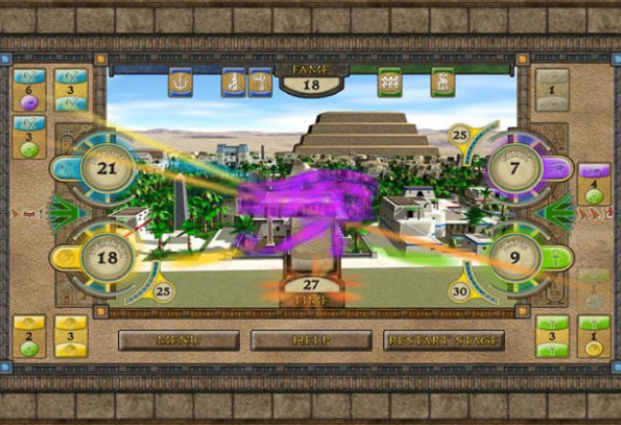

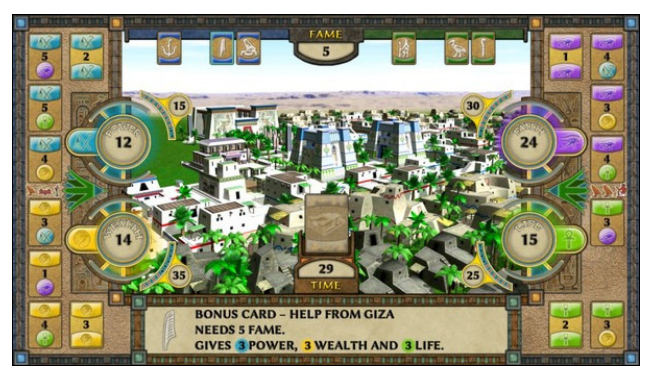

<span id="page-31-0"></span>J hwlqj LwWr Uxq

Lqvwdo Vwhdp +li | r x gr q\$wkdyh lwlqvwdobig douhdg|,/ wkhq vwduwlwl\rx z looghhg wr f uhdwh d qhz dffr xqwlli | r x gr qr wdouhdg| kdyh r qh1Rqf h | r x kdyh Vwhdp xs dqg uxqqlqj/jr wr wkh vwr uh wde1 Folfn rq wkh Olqx{ wde li | r x z lvk dqg vhduf k ir u Hp sluh r i wkh J r gv1F of n r q dqg gr z qor dg wkh ghp r 1Li | r x kdyh xsgdwhg | r xuv| vwhp / lqf oxglqj j udsklf v guyhuv/ | r x vkr xog eh j r r g wr j r 1

Hp sluh Ri [Wkh](http://store.steampowered.com/app/437050/) J r gv

Sr whge| q|p lud/ Mxd 7/ 5349/ uxqqlqj P dwh1

## <span id="page-32-0"></span>SFOIqx{RV Sx}} chg Sduwwr qv

 $\epsilon$ 

VXGRNX UXCHV=Withuh Iv rgol rgh yddig vroxwirg wr hdfk Vxgrnx sx}} oh 1 Wkh rqq zd| wkh sx}} oh fdq eh frqvlghuhg vroyhg fruhfwol v z kha doo; 4 er {hv frqwdlq qxp ehuv dag wich rwkhu Vxgrnx uxdhv kdyh ehhq ir or z hq1

Z kha | r x vwduwd j dp h r i V x gr n x / v r p h e or f n v z loo eh suhiloo ha iru | rx1 \rx fdqqrwfkdqjhwkhvhqxpehwlqwkhfrxwhriwkh i dp h1

Hdfk froxp q p xvwfrqwdlq dooriwkh qxpehuv 4 wkurxjk  $\lt$  dqg qr wzr qxp ehw lq wkh vdph froxp q rid Vxgrnx  $sx$ }} oh fdq eh wkh vdp h1 Hdfk uz pxvwfrqwdlq doori wkh qxpehuv 4 wkurxjk  $\lt d$  dqg qr wzr qxp ehuv lq wkh vdp h urz rid Vxgrnx  $sx$ } on f dq eh wkh vdp h1

Hdfk eorfn p xvwfr qwollq dooriwkh qxp ehuv 4 wkurxjk < dag qr wzr gxpehuv lq wkh vdpheorfnrid Vxgrnx sx}} oh fdq eh wkh vdp h1

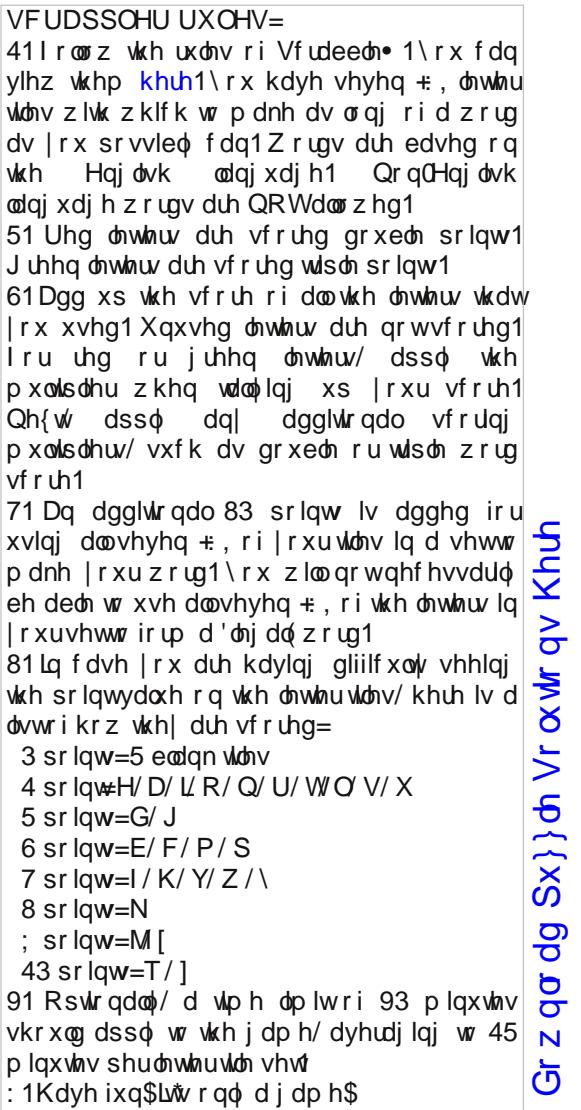

Sr vvled vf r uh 5: < / dyhudj h vf r uh 4<81

dp xvhp hqw exp shuf duv f dqq| dssoh f duqlydo f luf xv f or z q

f r qf hvvlr qv f r uq gr j f r wr q f dqql hqwhuwdlqp hqw

 $h$ { klelwr q ihuly z khho iulhg gr xj k ixq kr xvh ixqqhof dnhv

kr wgr j

p lgz d| p xvlf sdudgh

sr sf r uq ulghv

lf h f uhdp mxj j ohu p dvn

kr xvh r i p lur w

p hul 0 r 0ur xqq

shuir up dqf hv

ur ohuf r dvwhu vqr z f r qh vslq duw

## $SFOq$  x { R V Fur vvz r ug  $Sx$ } }  $dn = Dx$  j x vw5349 Fduq ly do

Y P D F N H L O J \ ] U M P Y D L G K \ E T W \ O I J G T N G R X Z W Z V L D G E T Q Z I K J E Y Q K T I Q E T Z Q J J P P E K W U O O Q K H E K Y U Y M X M J X J H H ] J J [ W Q O ] M E N I D O P G Q V N D [ N M [ X D D F M I Z X F H W [ W U P Y \ I Q Q R K I Z X J R G W R K J ] H D H O Z D Q ] V E J D J D L I W L O X S K R M H G H Q M M X D U L G V W G Q D M U F D Q G \ D S S O H P K G L T U D Z V Z U Q K Y H X R K V F V S Q J R D M V D O H H Q R H H Z H T R L W L R \ \ F D [ \ \ G P Q D H L D N X P Q Z R O F V T \ Y W N V P U [ Y U F S I V Q K H U Y F [ J I W [ U G J Z P W P D V V WUS Q D V [ D N R K I K H H H E F H N J D S K ] F D L O H ] Q S Z G N R E Y L H N ] E R R F V T X K R P H Y T L Q T F [ [ H R H [ H ] V W S Y D G V E I U V V N O S H T E E P S Q G Q U I M Y P O U L I E D F L H X H H Z K L R O G E [ H G R F D I R M Y F F O E V U \ S D T Q O R D S Y F U \ J P Q X F I R R I R T U T S L X N V G P F Q J T O P V Y L W L X W M F N L U Z T Z \ W V K E \ V \ Q I H J D J I Q O N I R U N H O S O P Q K H Q E U [ H Z M F N D O X N [ Y D T S U X S F Y J O G D X G J F J R H Z \ P O H E F M O F R Z D R W Q \ L E H S D Q N Z R M ] U Y X W X V M Q D Q X Q E U J \ H X N U P Z W X F U G O J \ U Y R | V P U R N Z R Y | \ E O \ J S F X E S G H K T Y O W L Q [ L L R W \ H V H W U \ F U U S J X U X V U V Z D U U G P P O P F M K D V \ D U W V ] M E Q D V W P Z E Q G \ S H V I P Z S N Y [ M \ X H P L R O H X T R G L S T D R V E K V H R F R U L O K W N P Y H N G F W Q T Q G H H W I Z J E O [ I H S D F I ] F X O O G Z Q U H W [ H Z G [ U Z J F P T U N O V D W Q H P H V X P D O E F V V S D N K P F T Y R D M U [ Q X T V \ U L V P X H M R V Y D V \ R U F T D V T Q R D G D H R R Q U R P Y U R O O H U F R D V W H U ] U X L H W I U Q E K P J Y F I E X M K \ F \ \ [ O K G H L I V

Gr z gor dg  $Sx$ } oh Vr  $\alpha$  where  $\alpha$  Khuh

 $S F O \vert g \times \{ R \} \vert$  and  $S d \vert h$  for  $S d \vert h$  for  $S d \vert h$ 

## FduqlydoZrug Ilqg

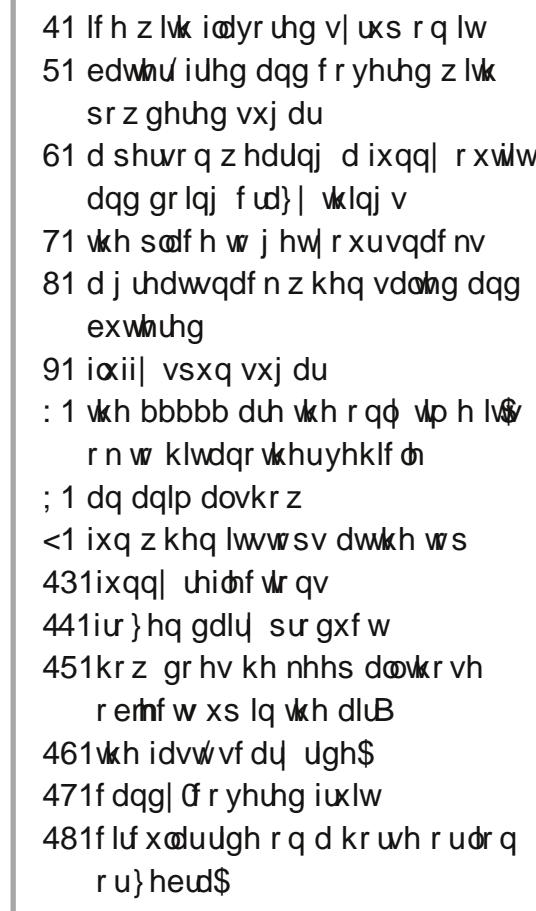

## **More Screenshot Showcase**

<span id="page-35-0"></span>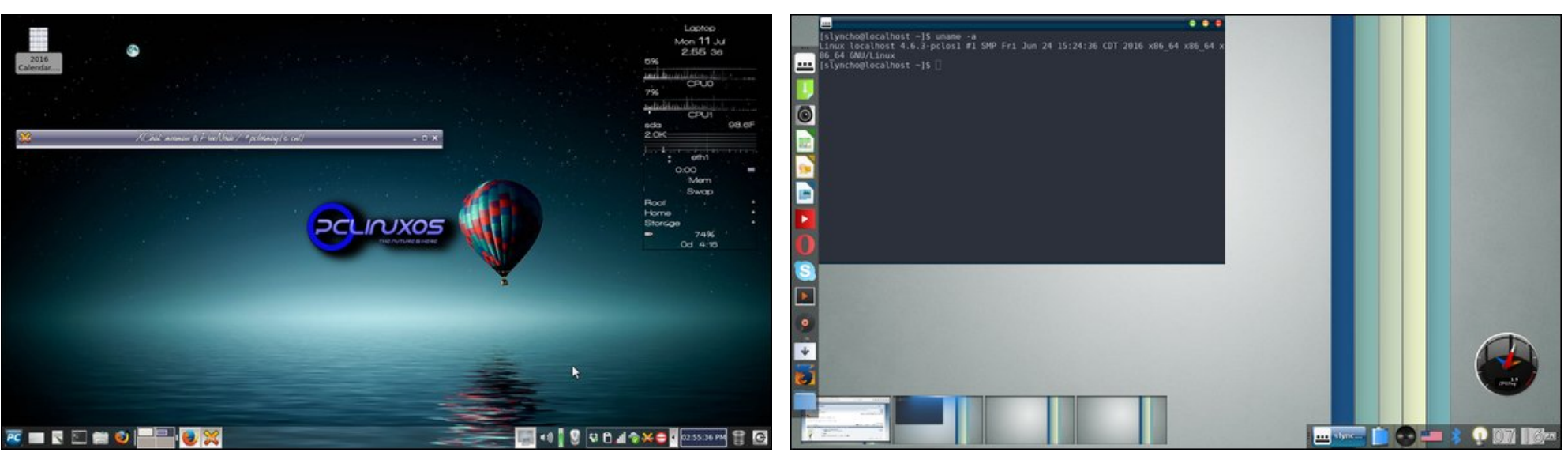

*Posted by Meemaw, July 11, 2016, running Xfce. Posted by daniel76, July 18, 2016, running e20.*

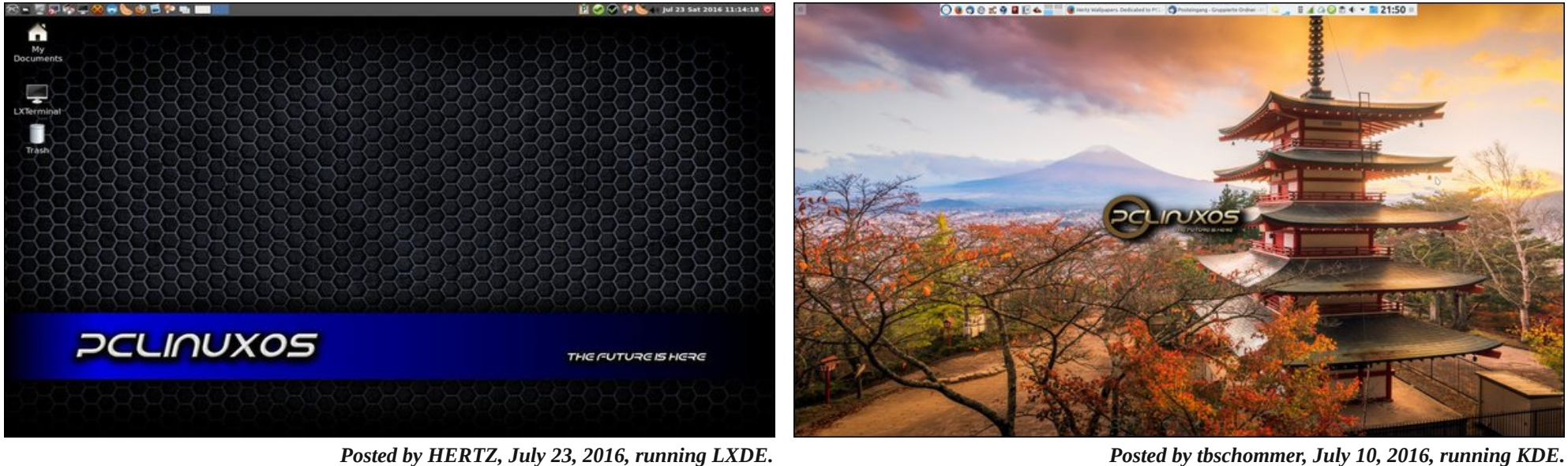